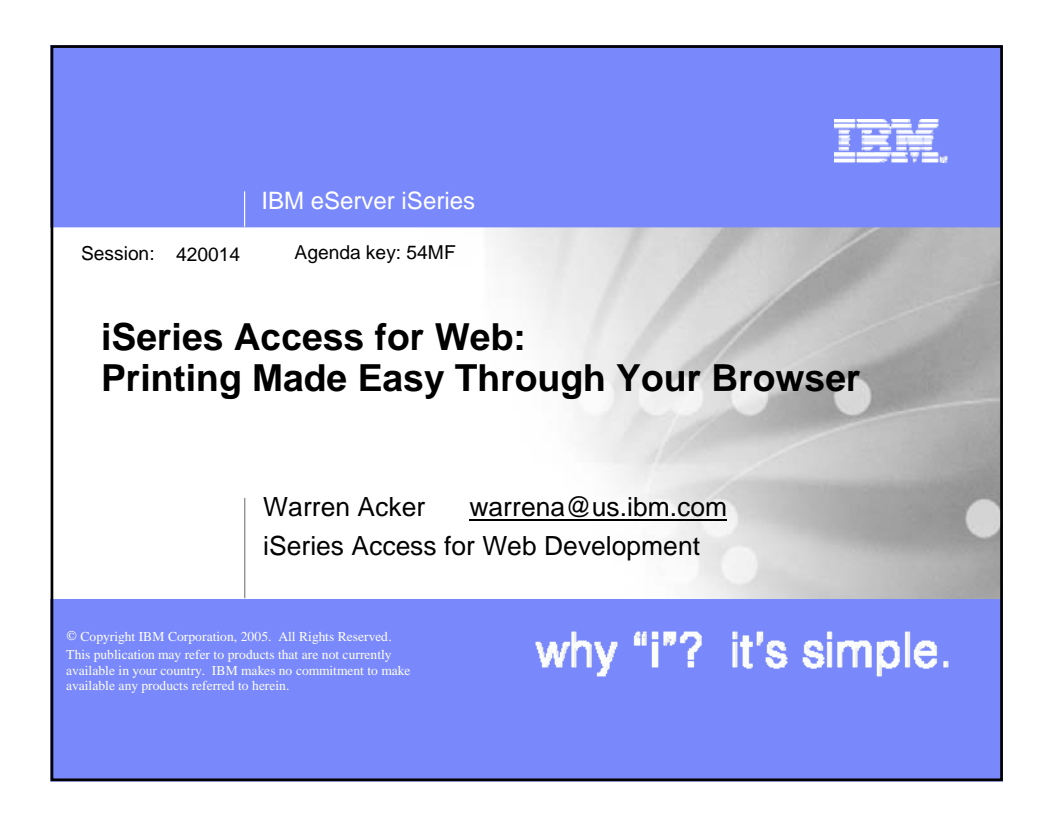

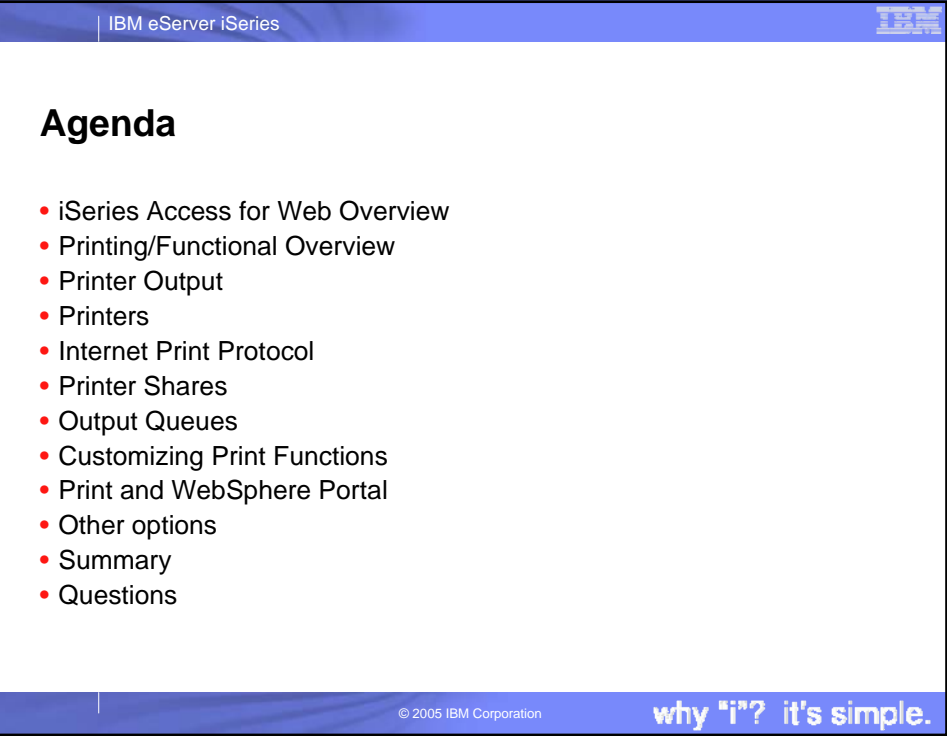

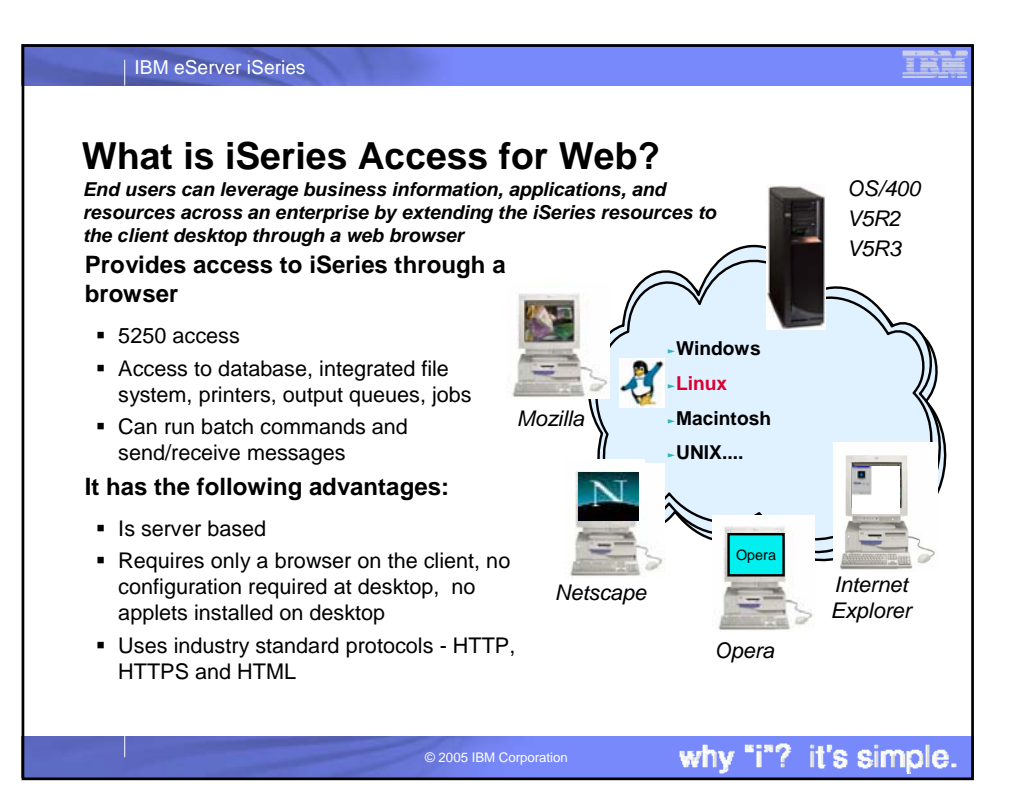

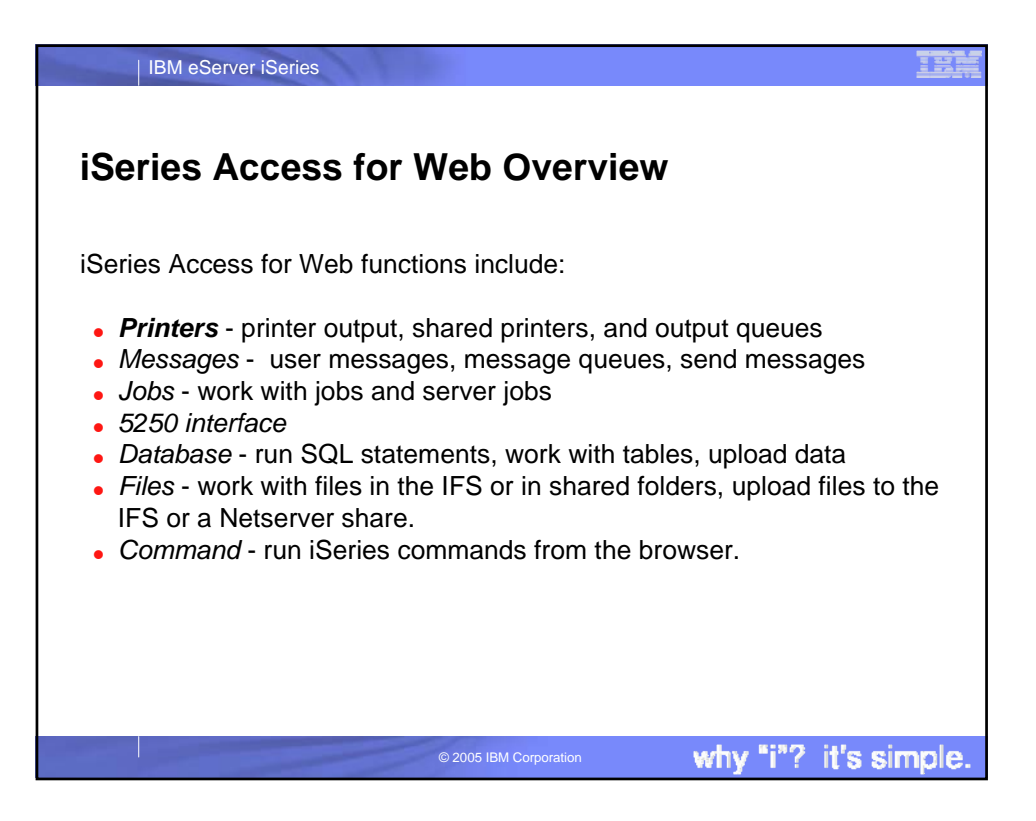

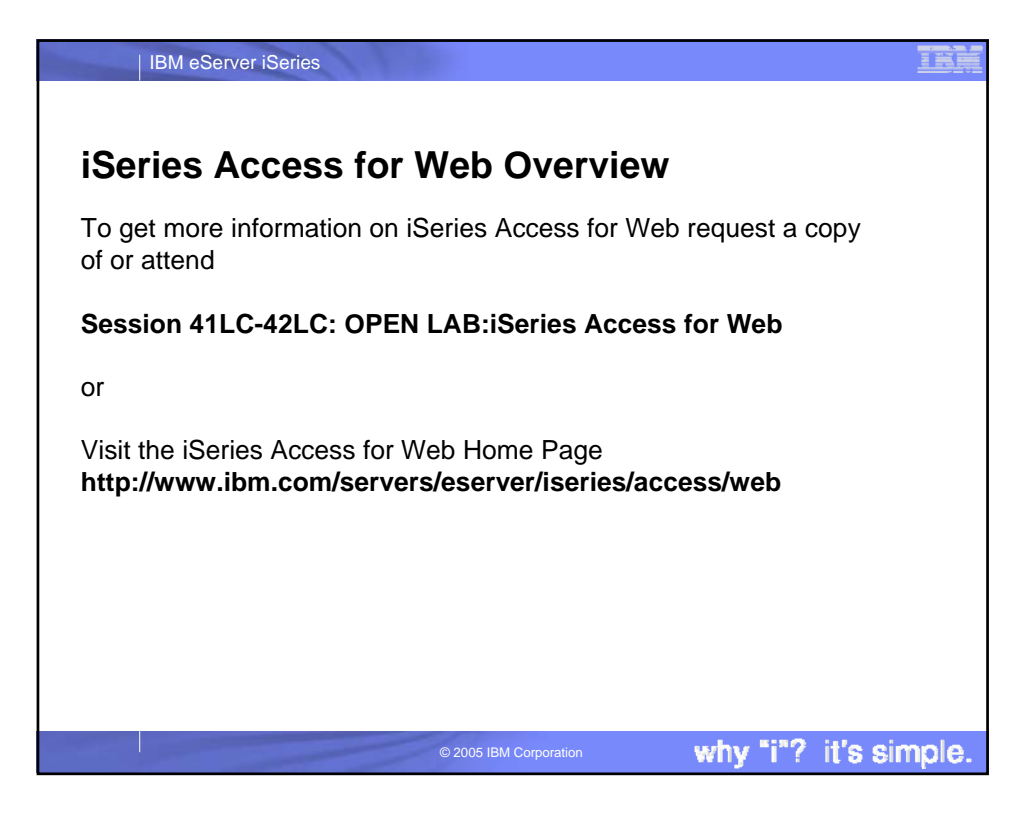

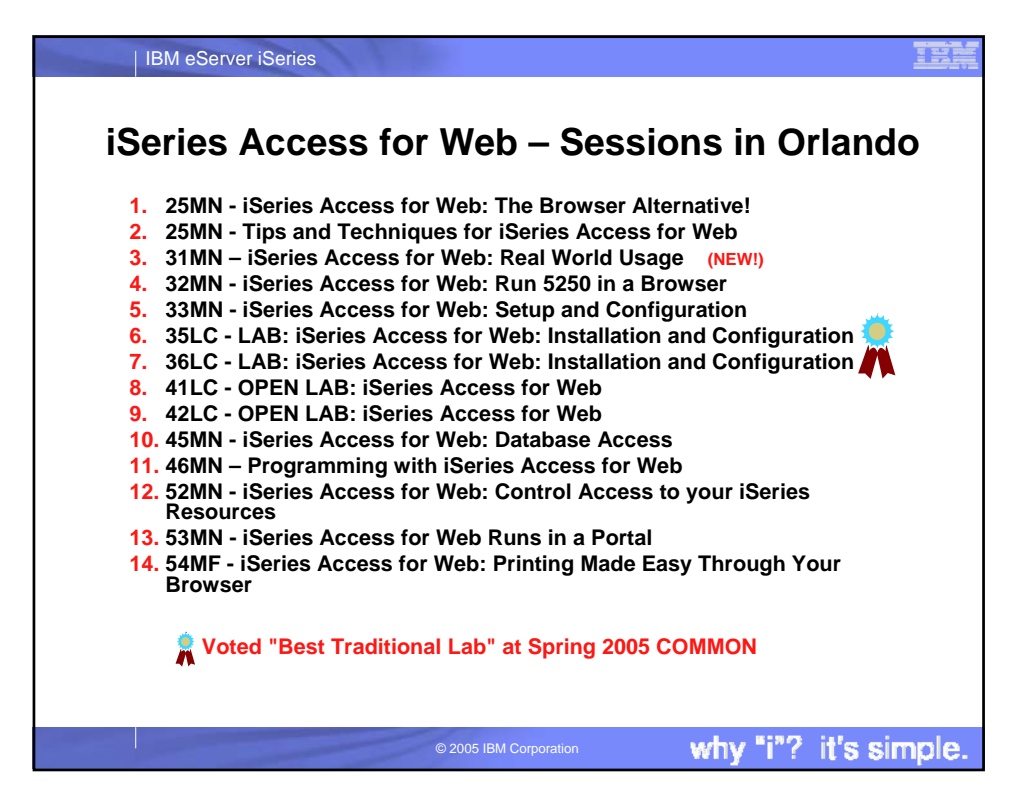

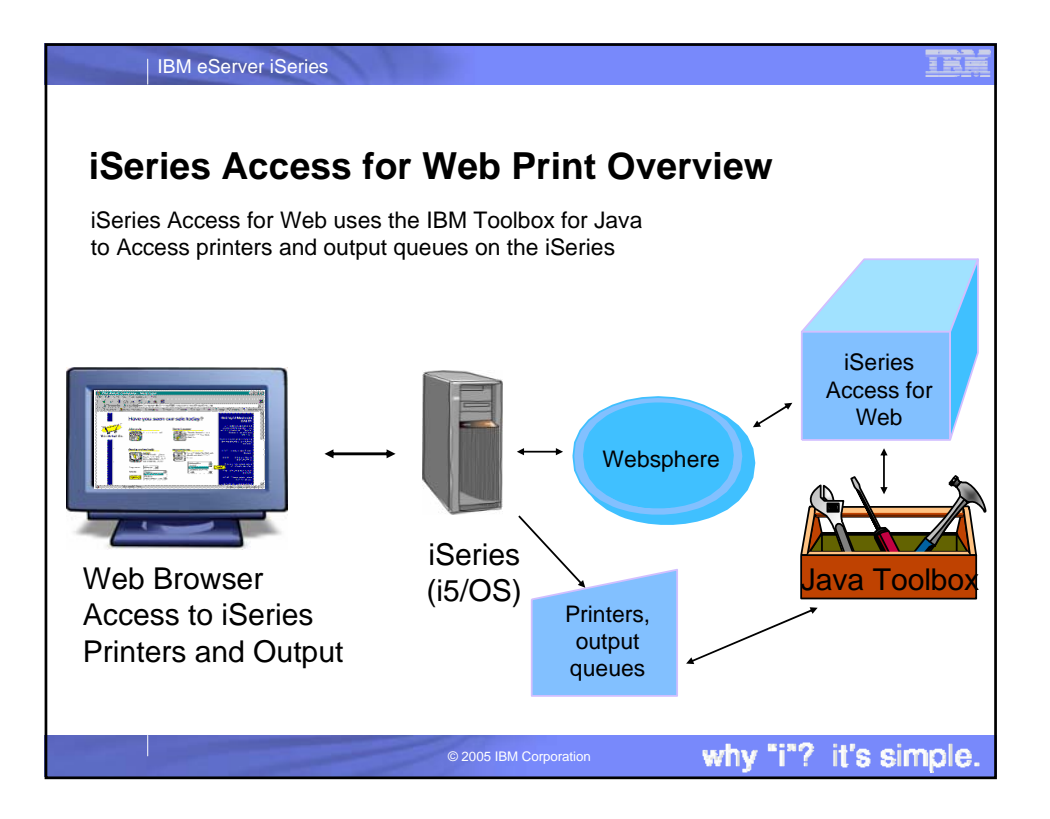

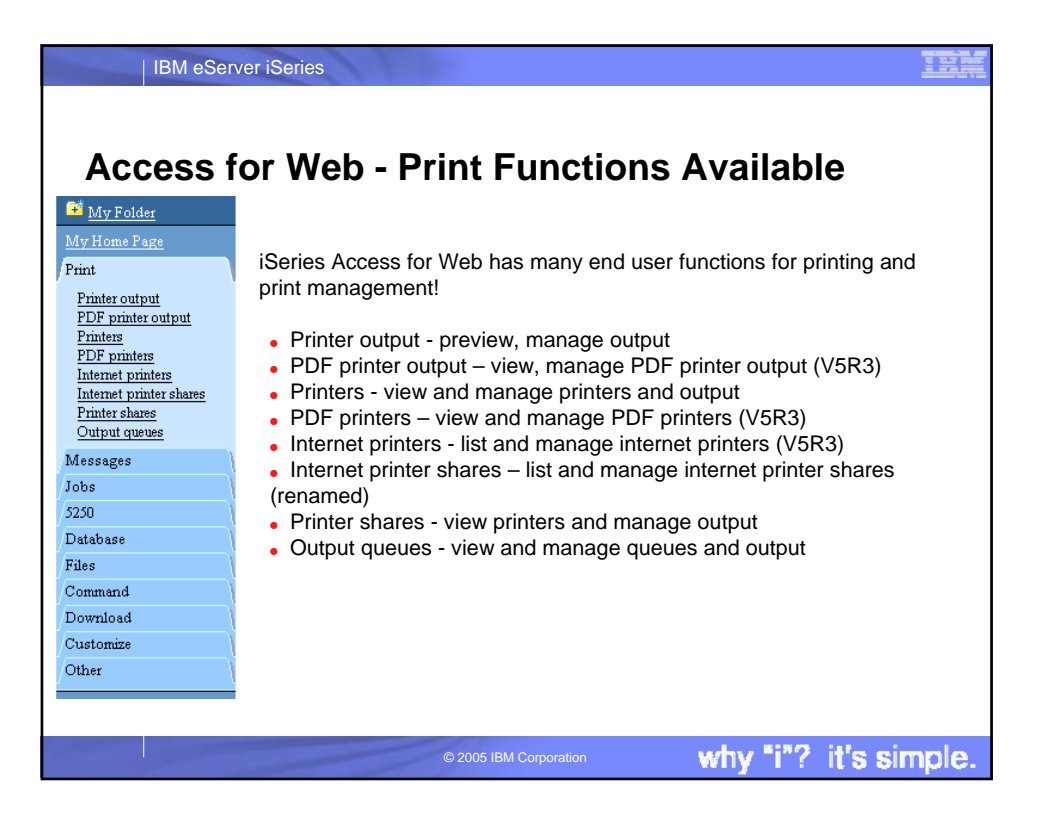

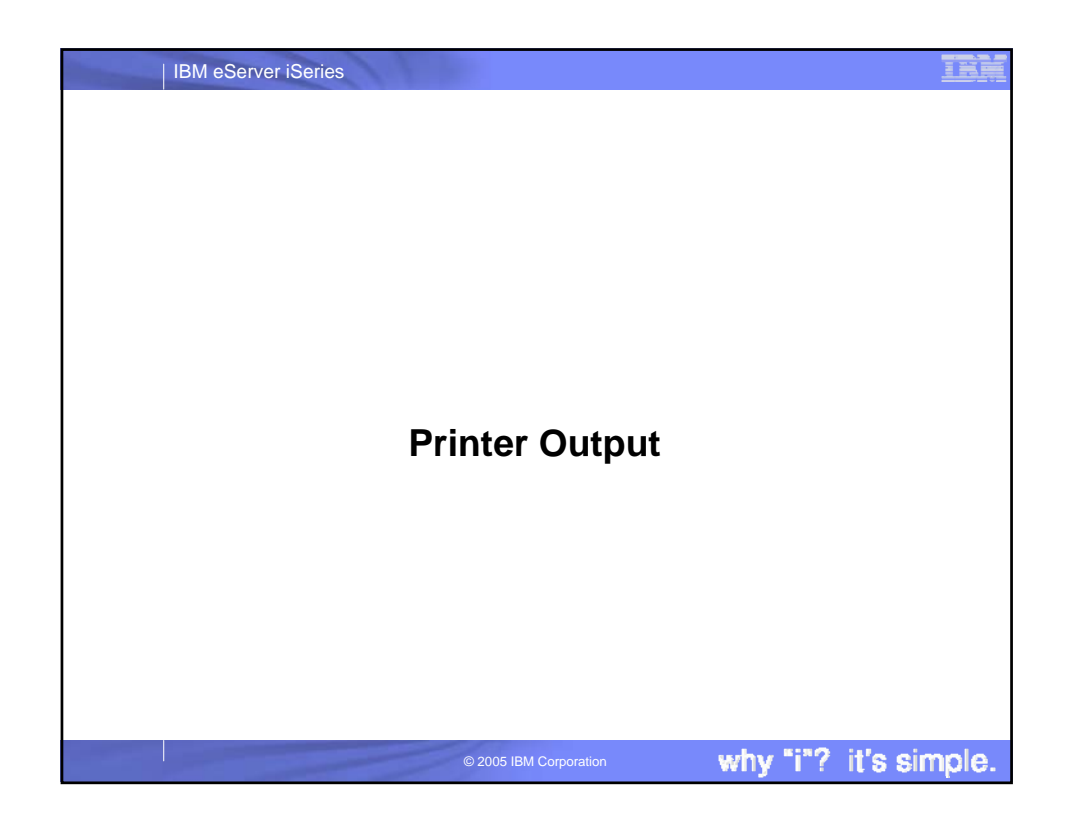

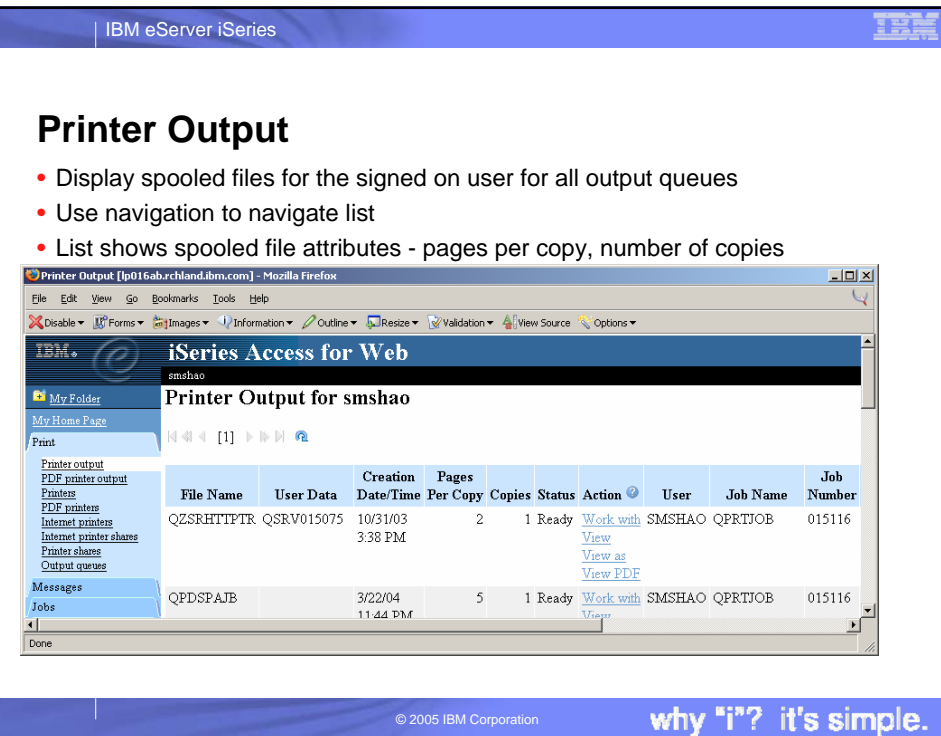

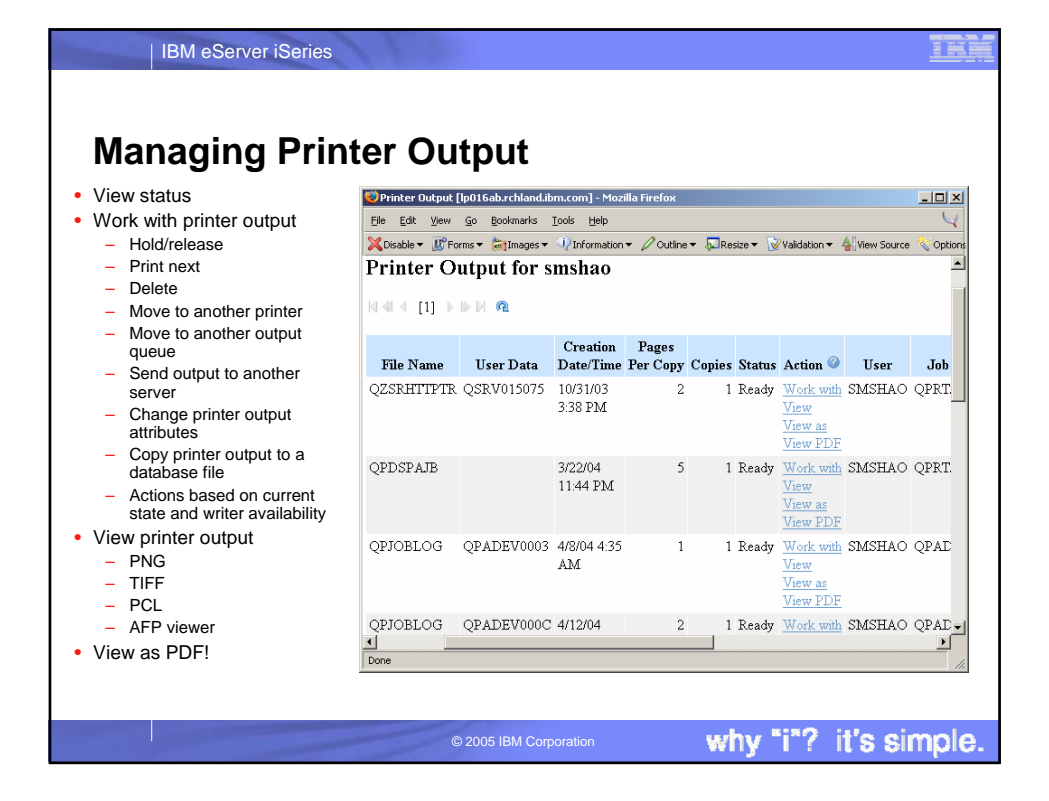

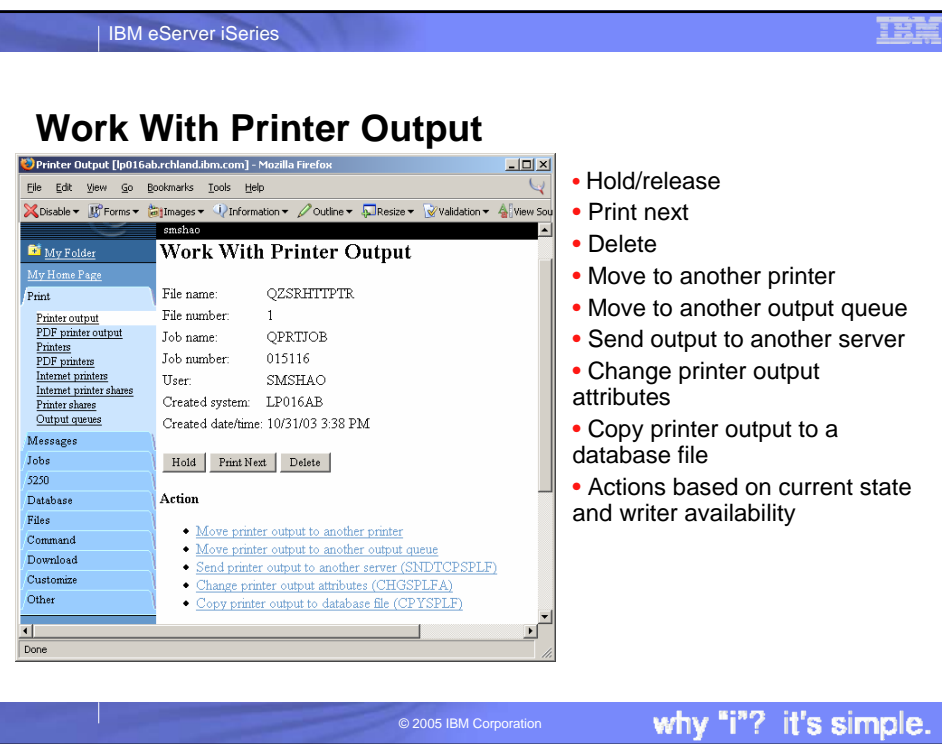

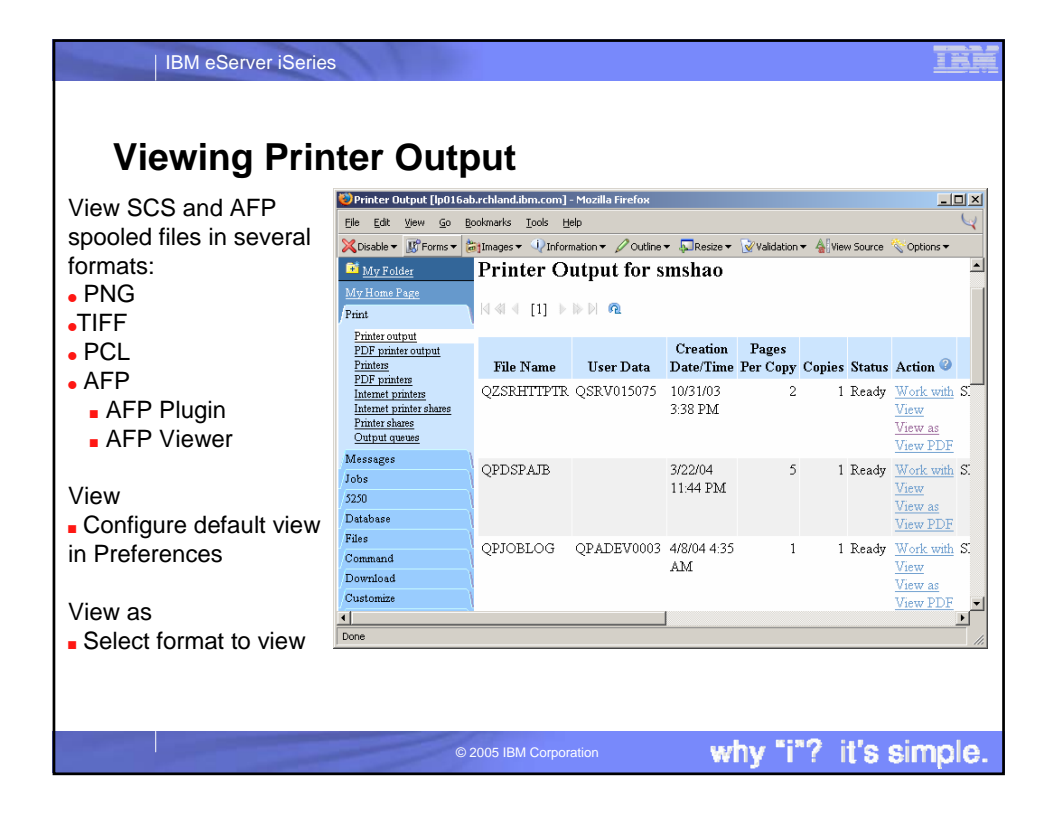

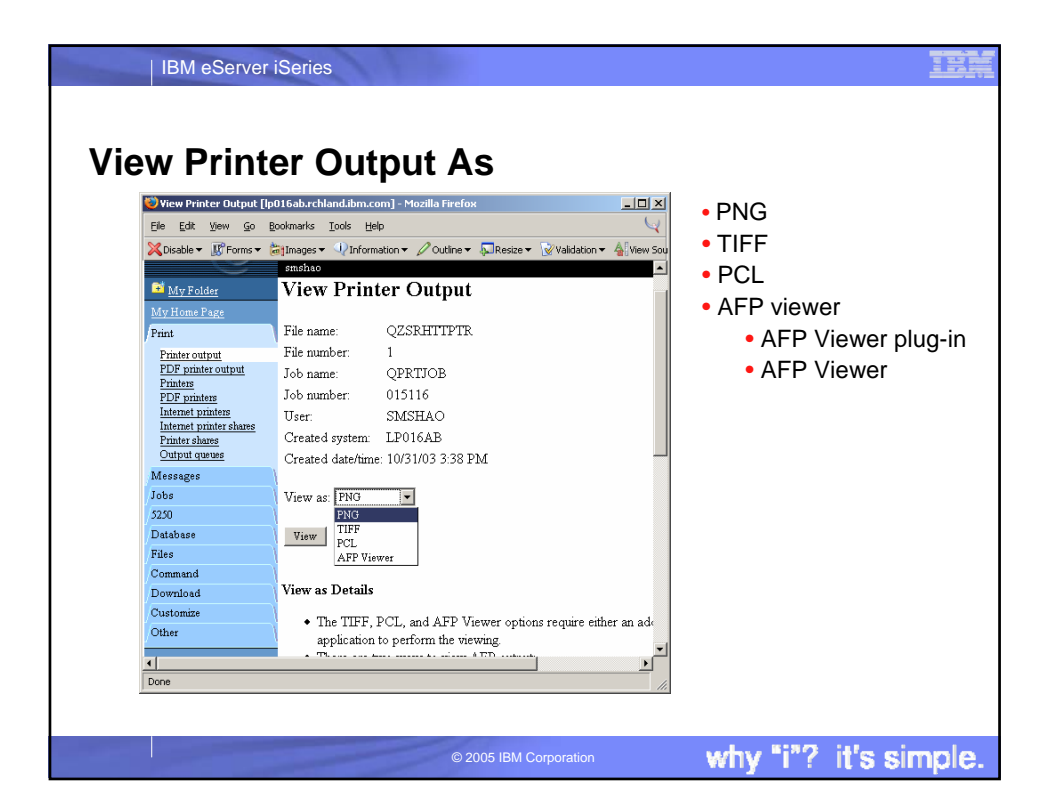

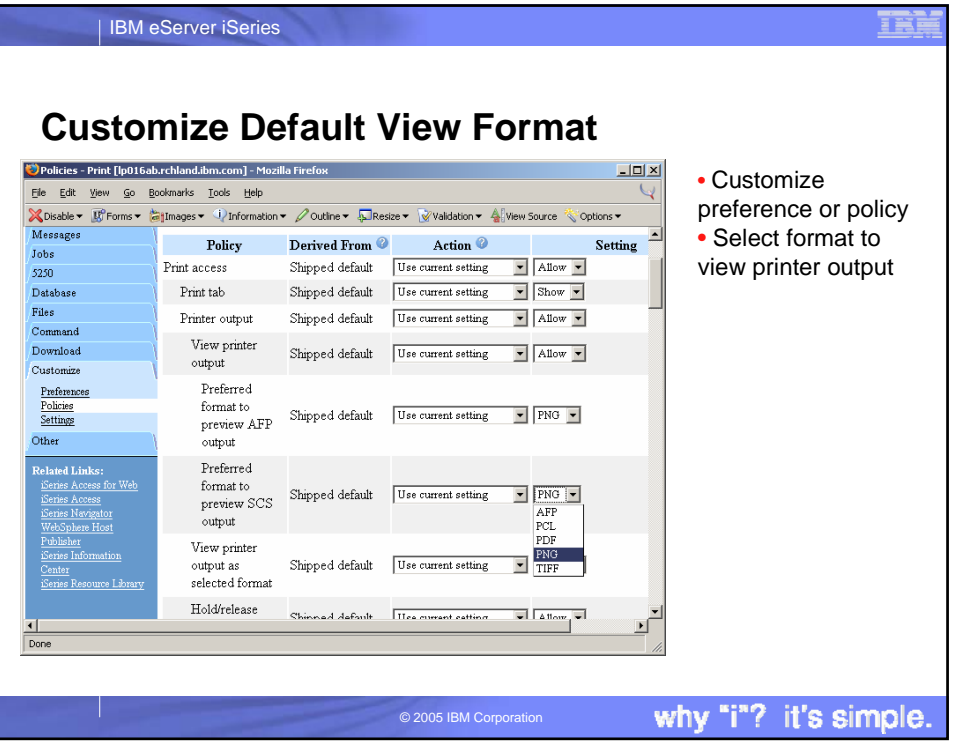

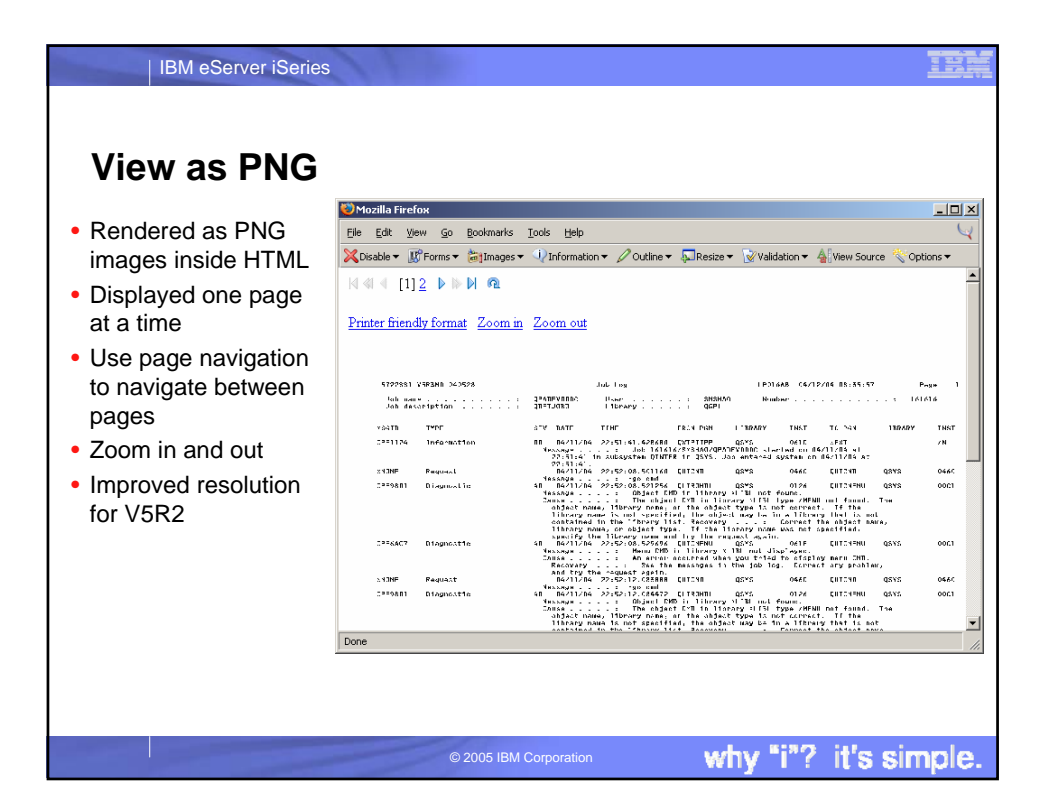

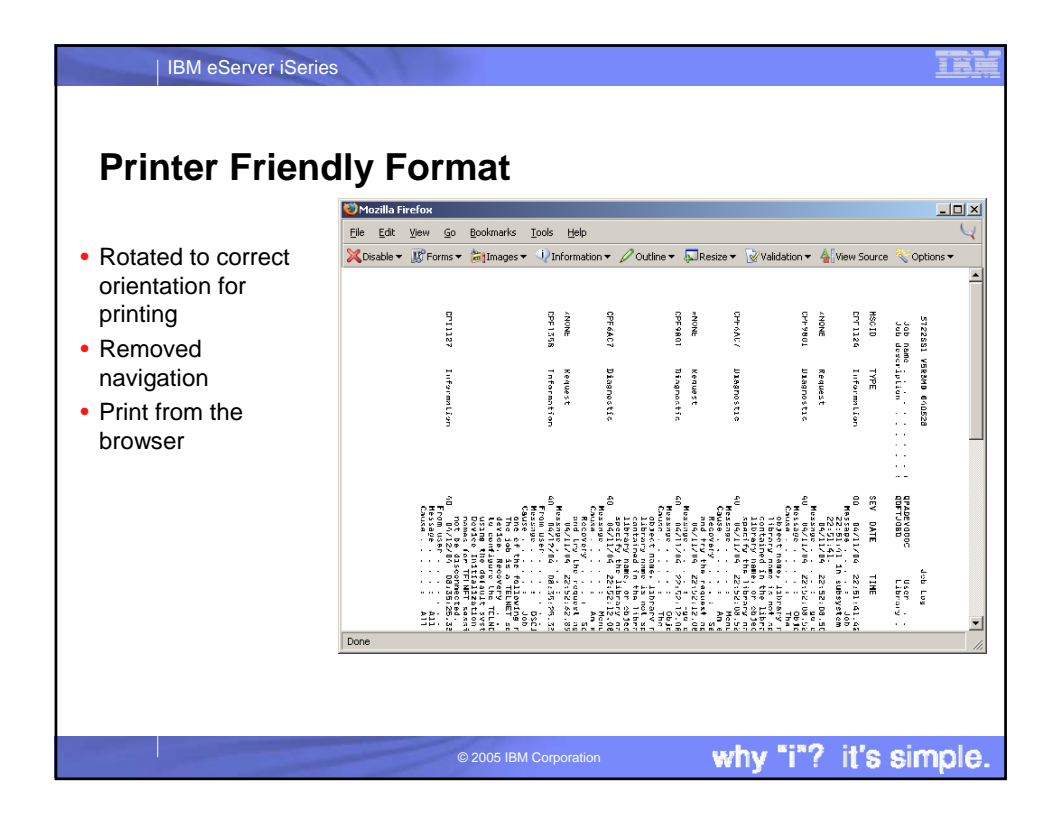

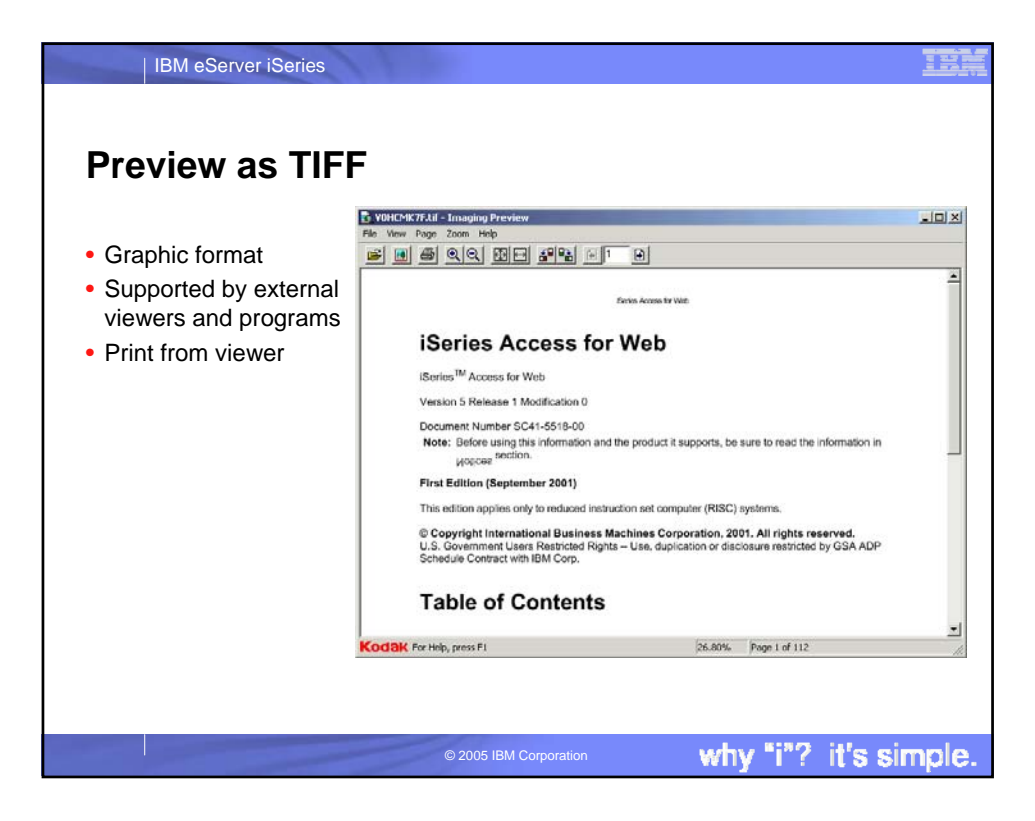

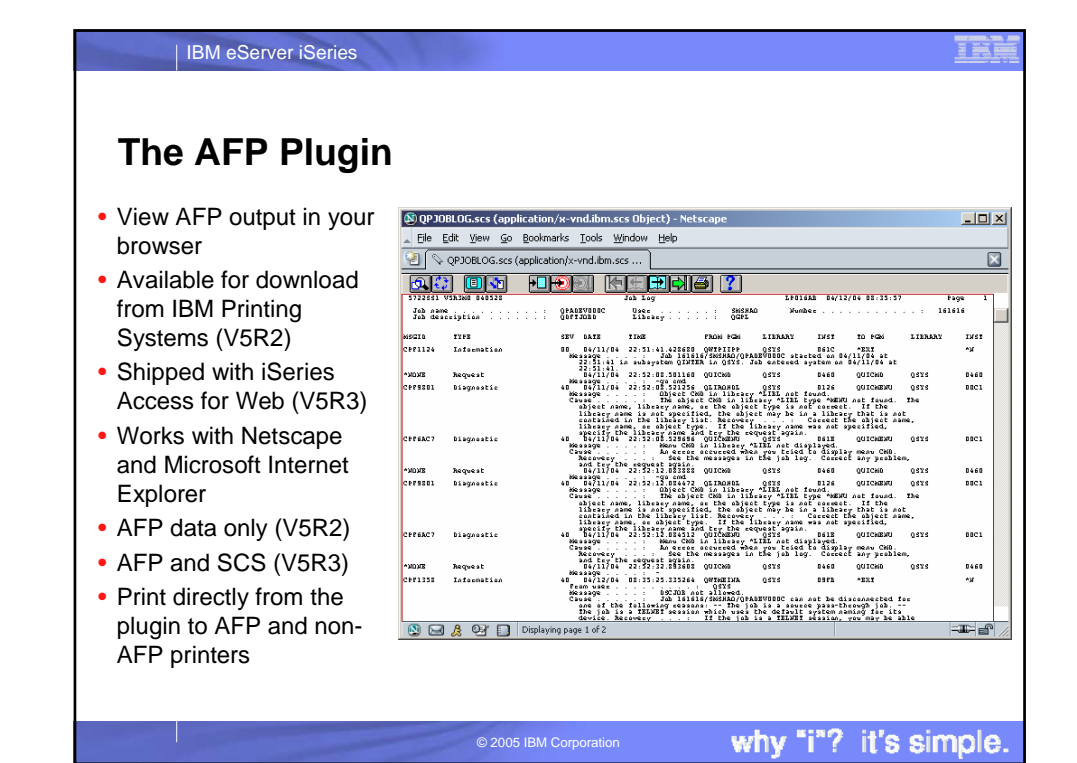

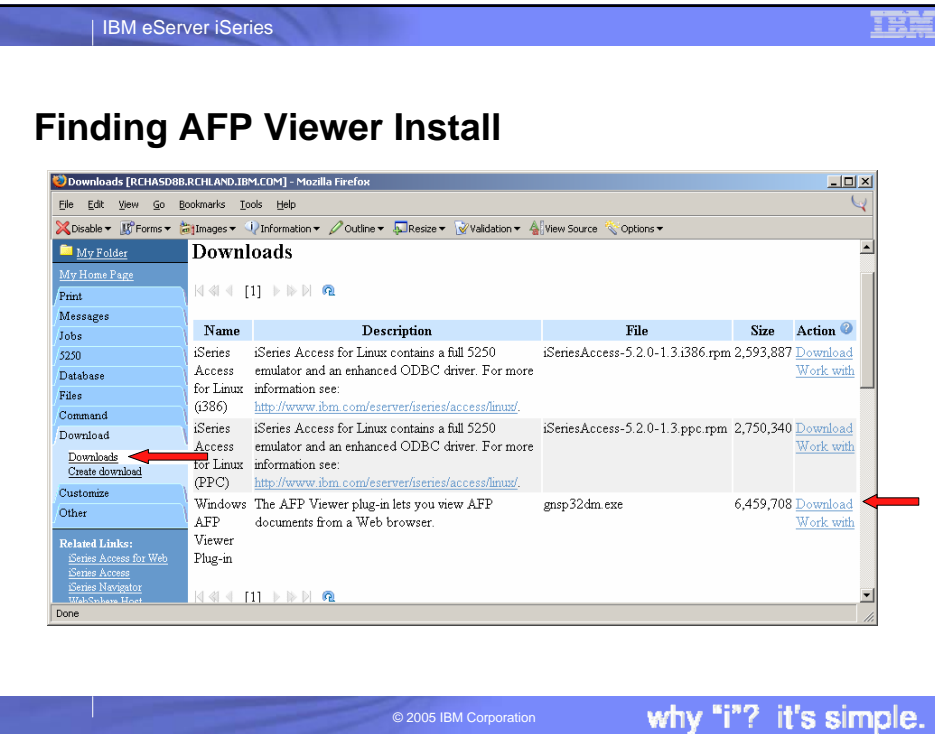

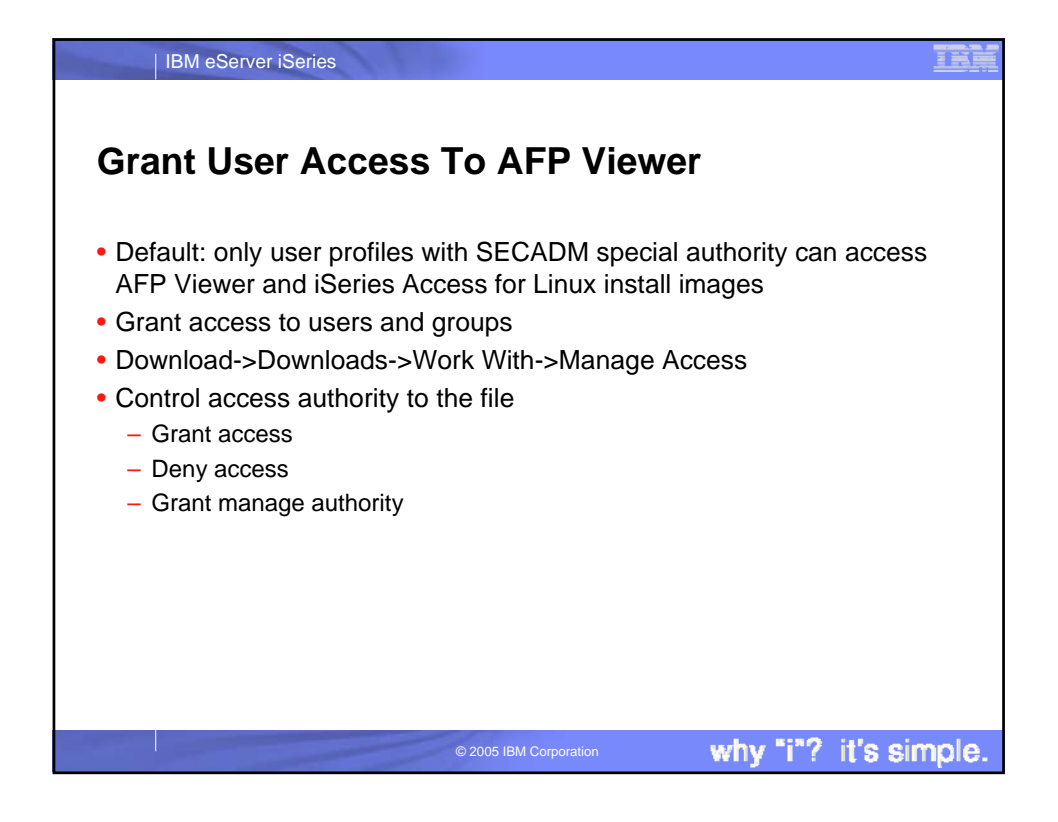

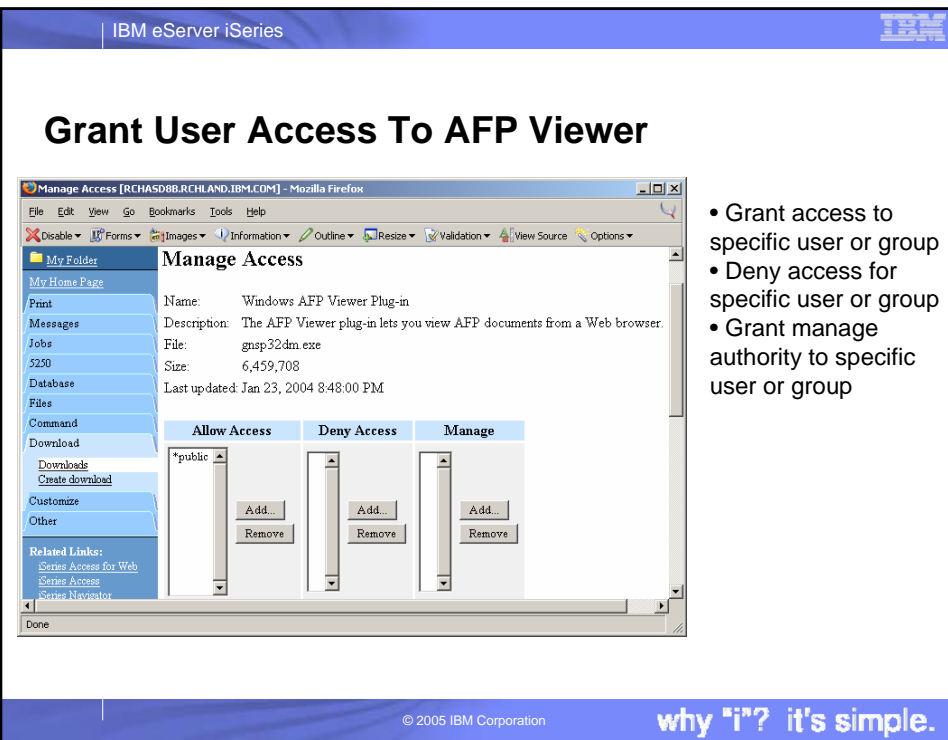

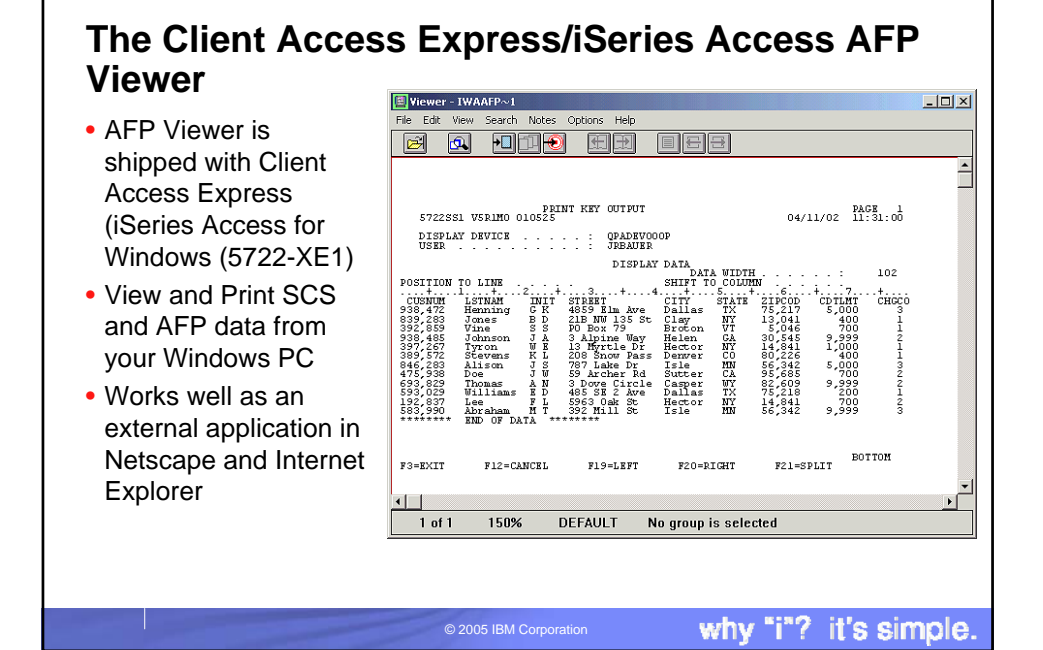

王崇

IBM eServer iSeries

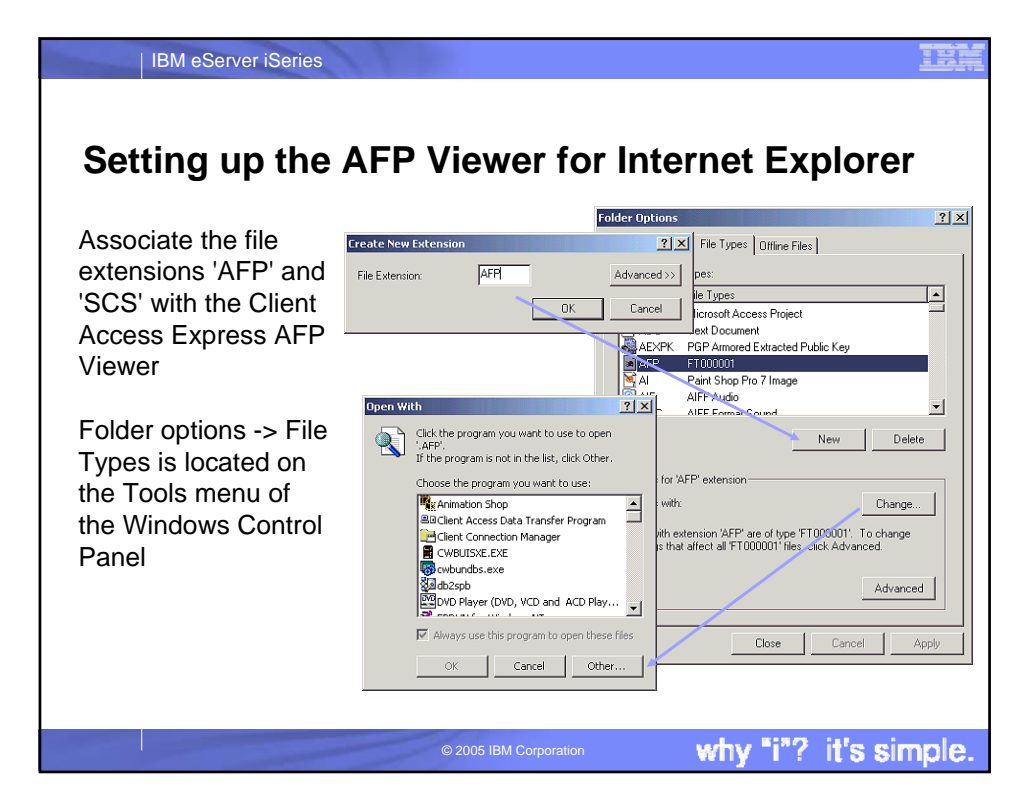

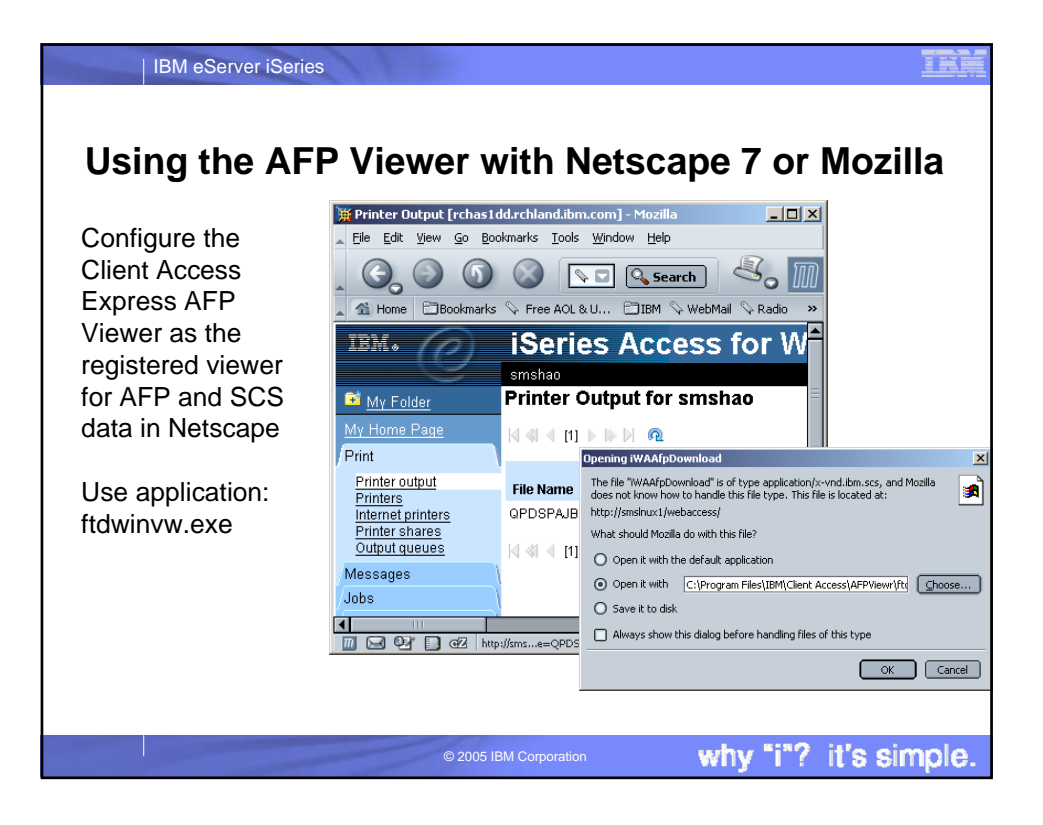

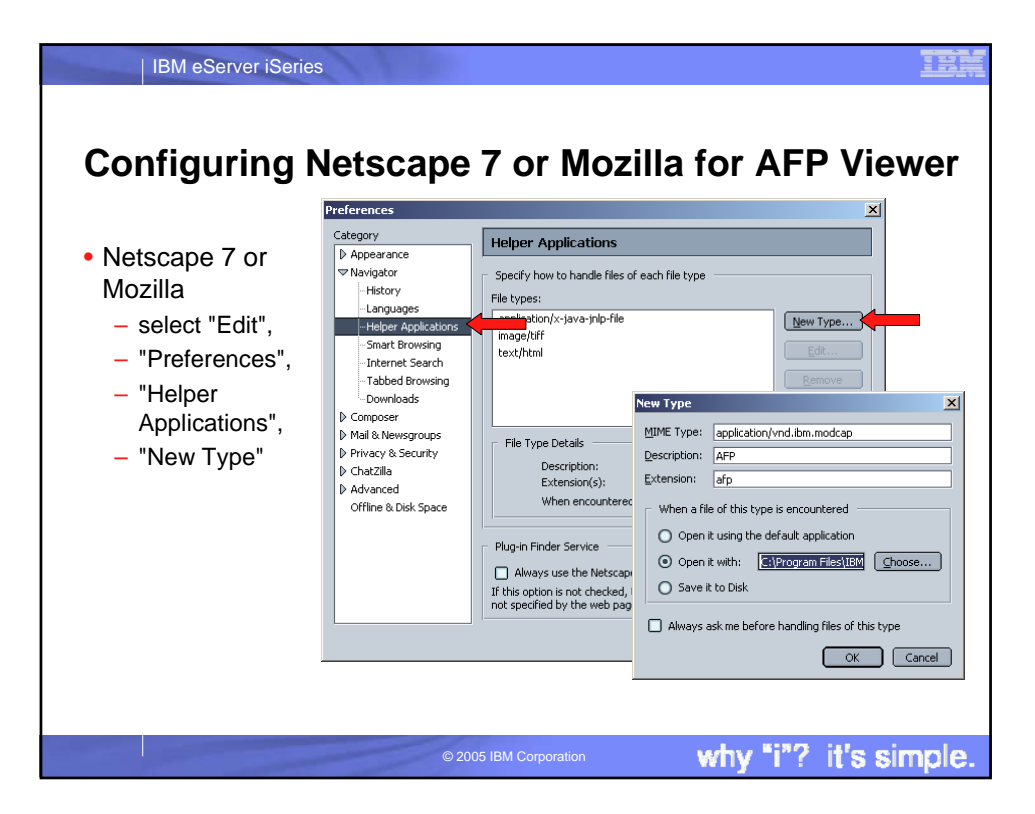

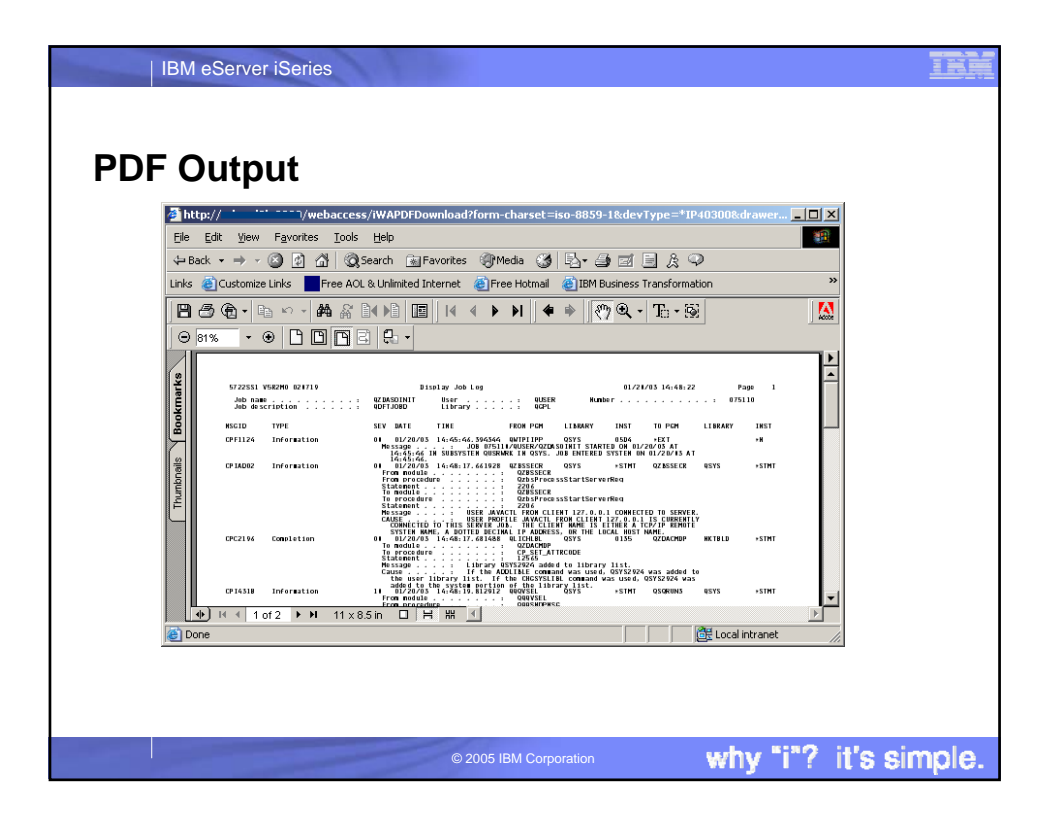

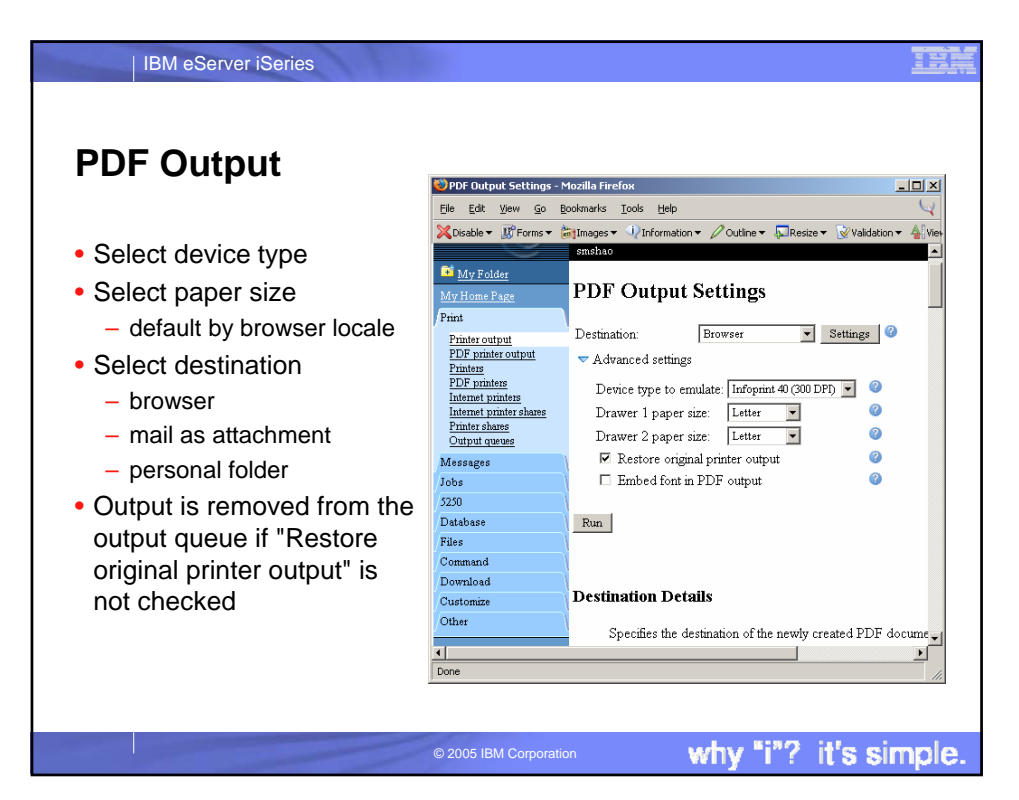

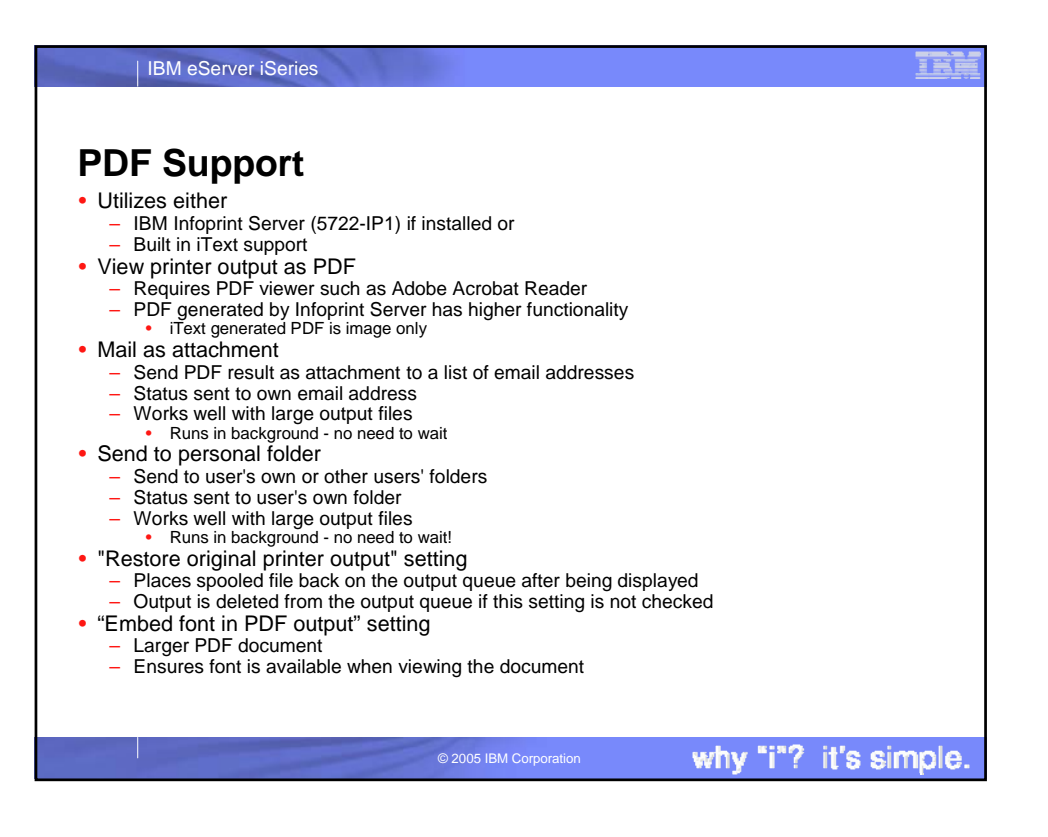

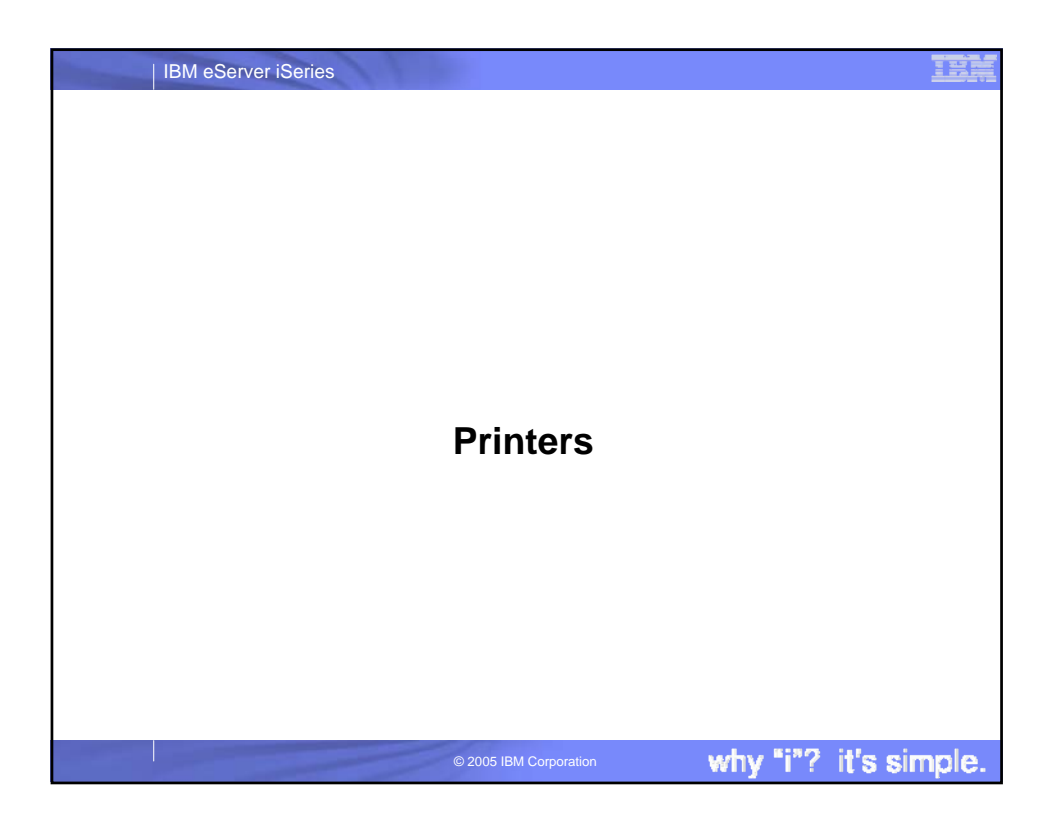

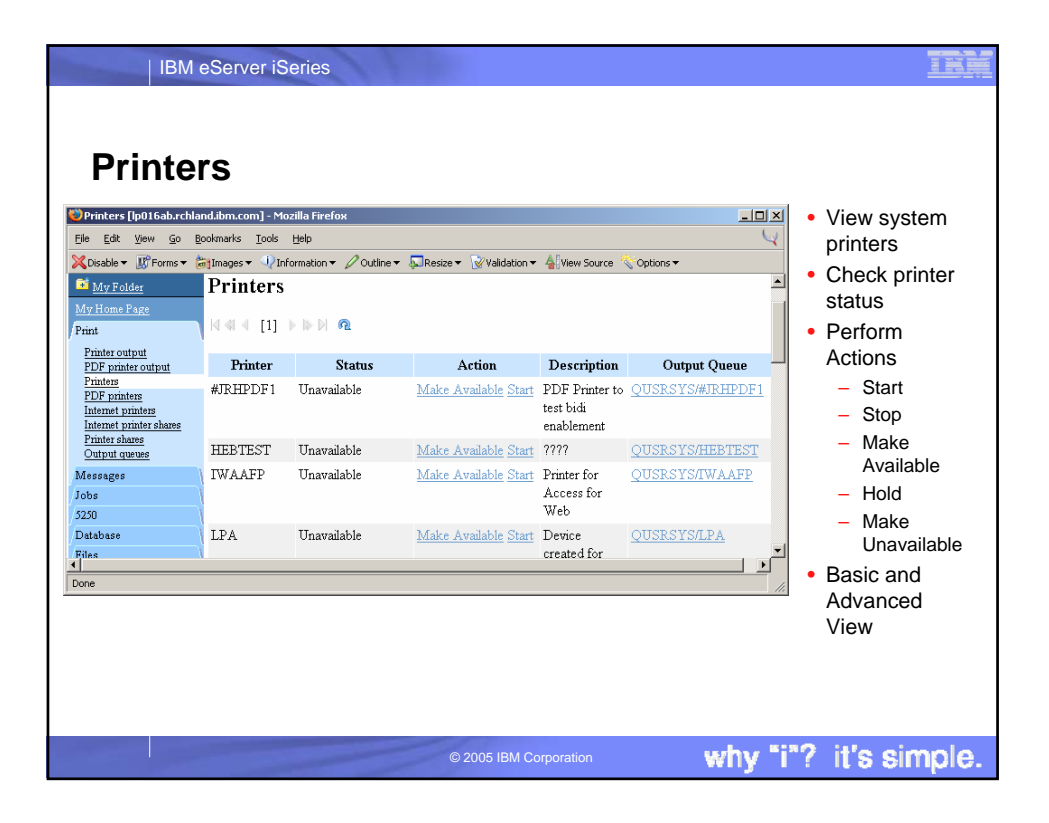

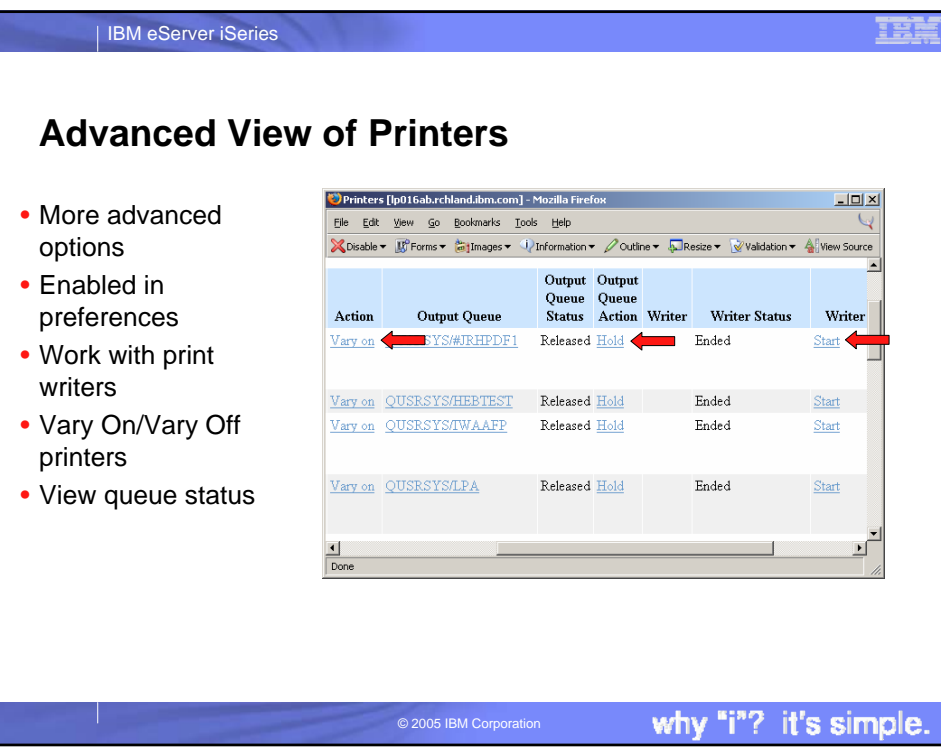

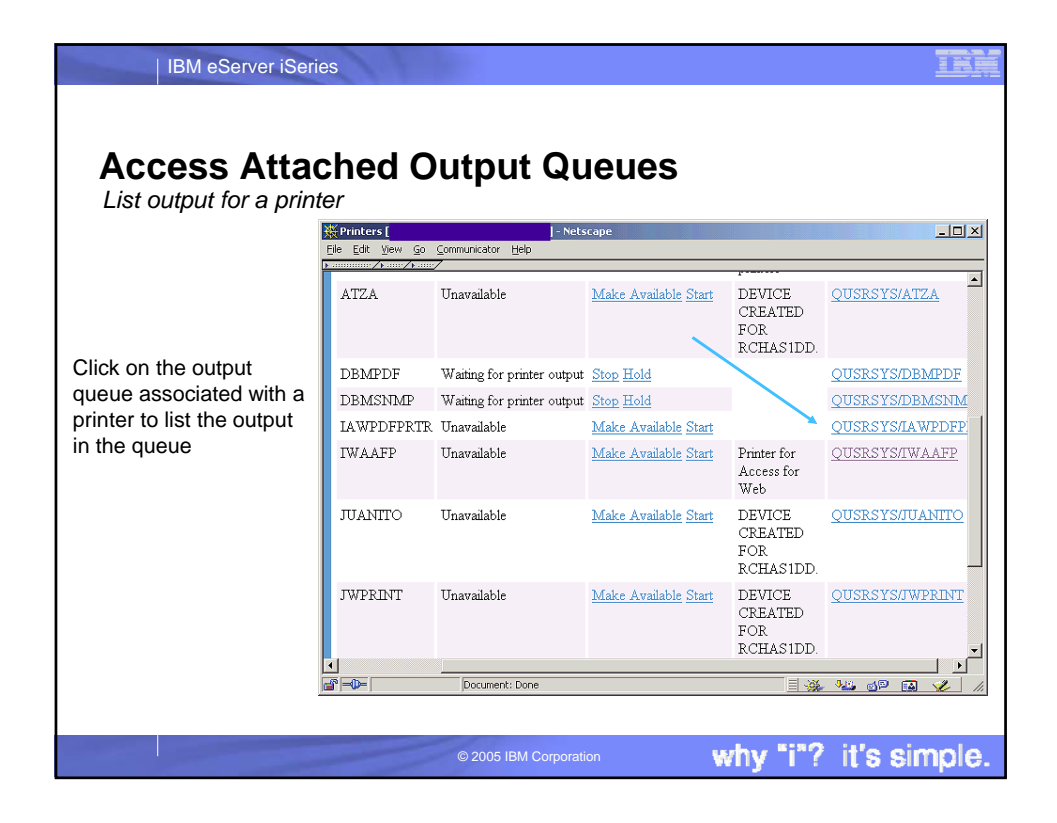

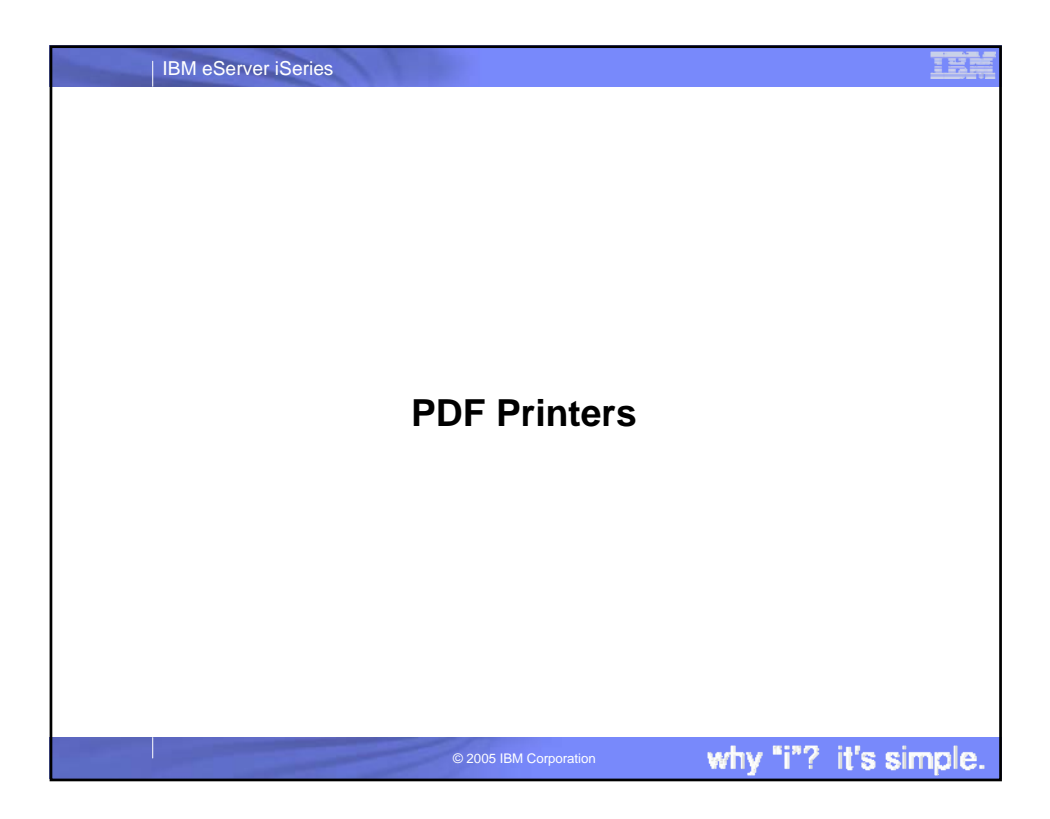

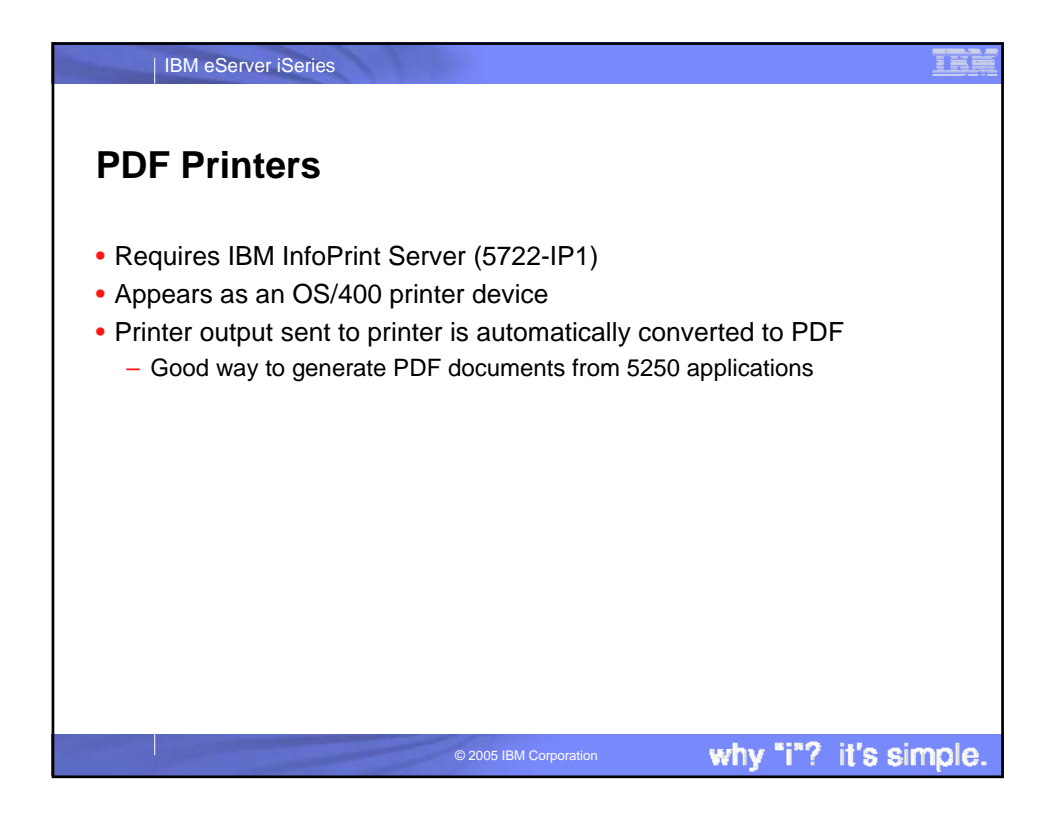

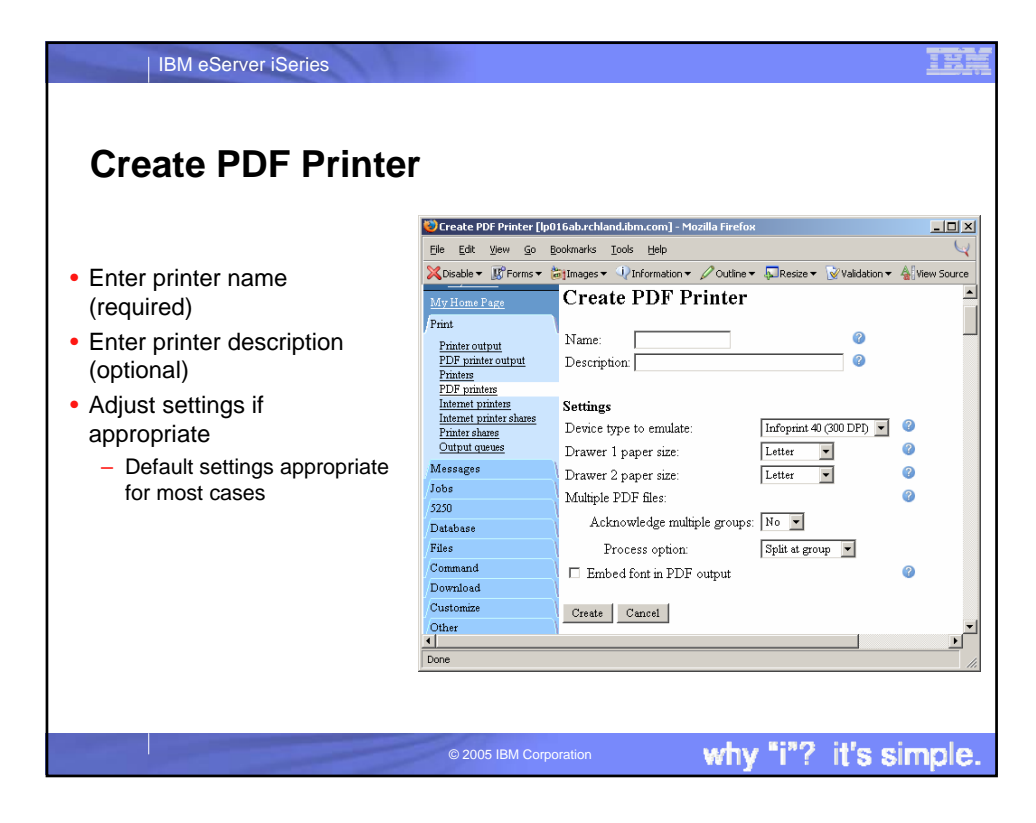

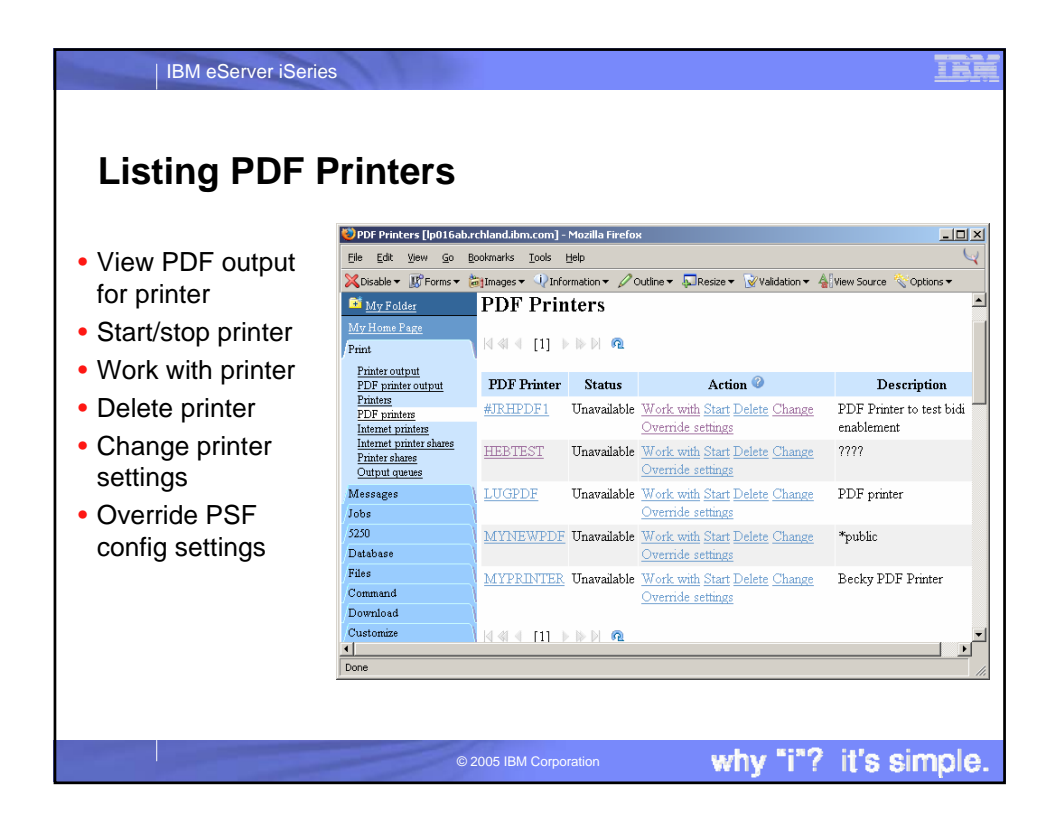

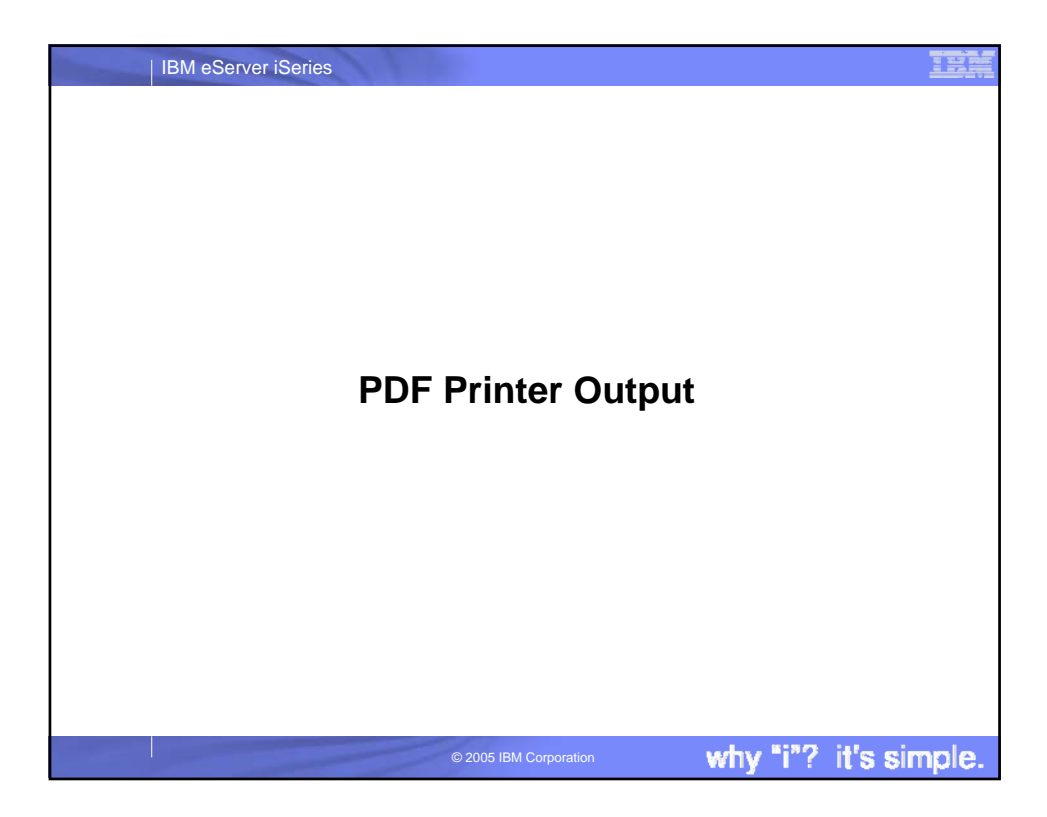

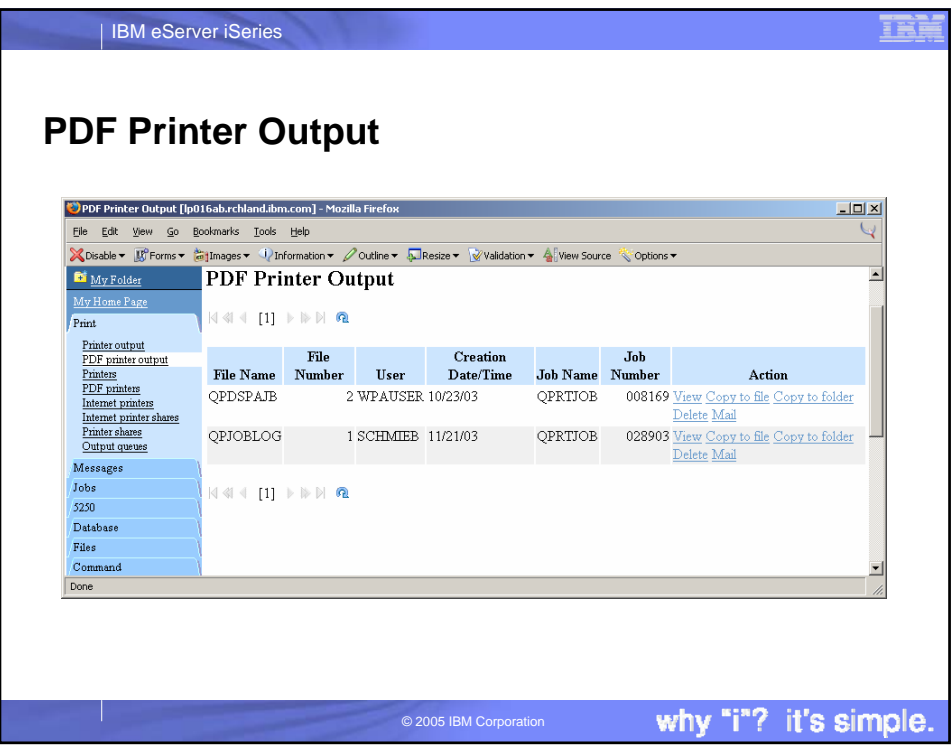

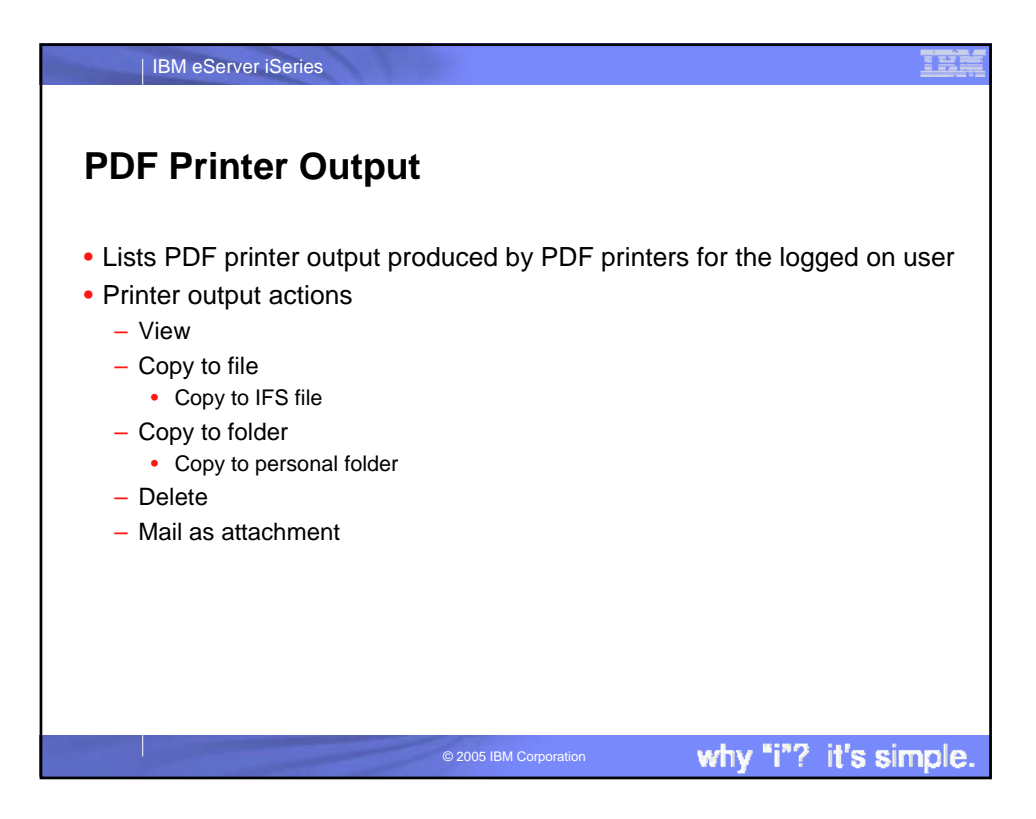

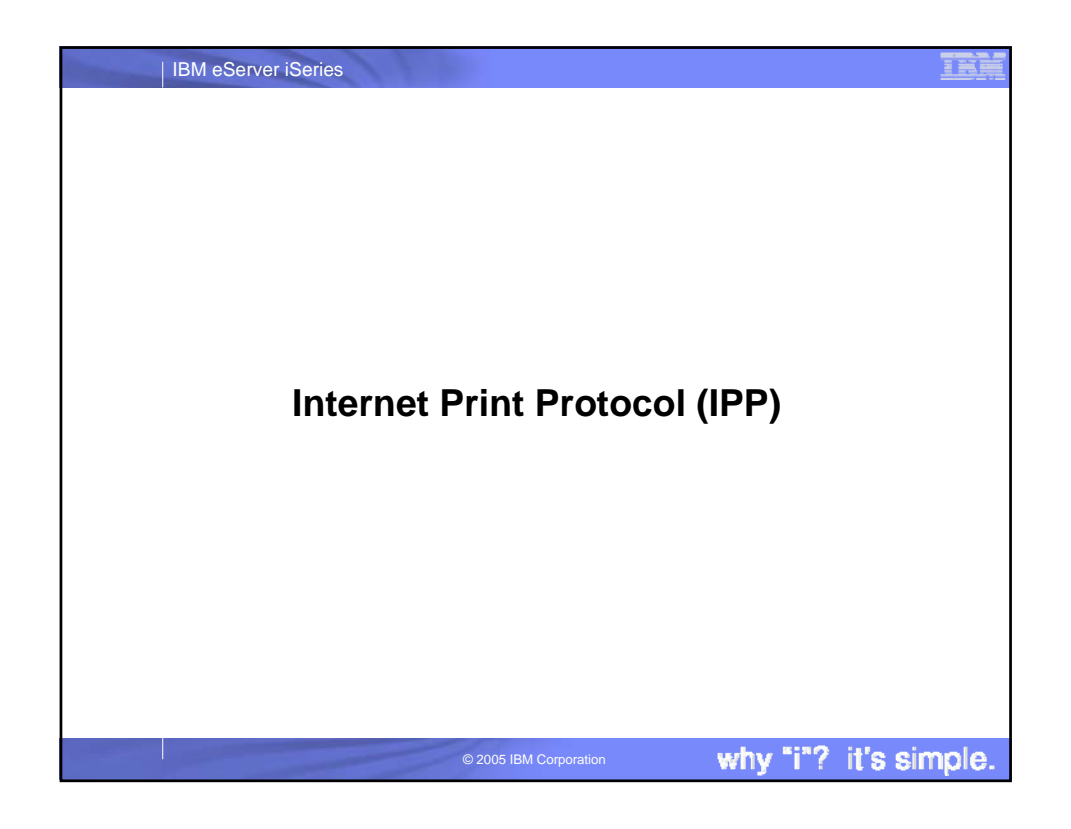

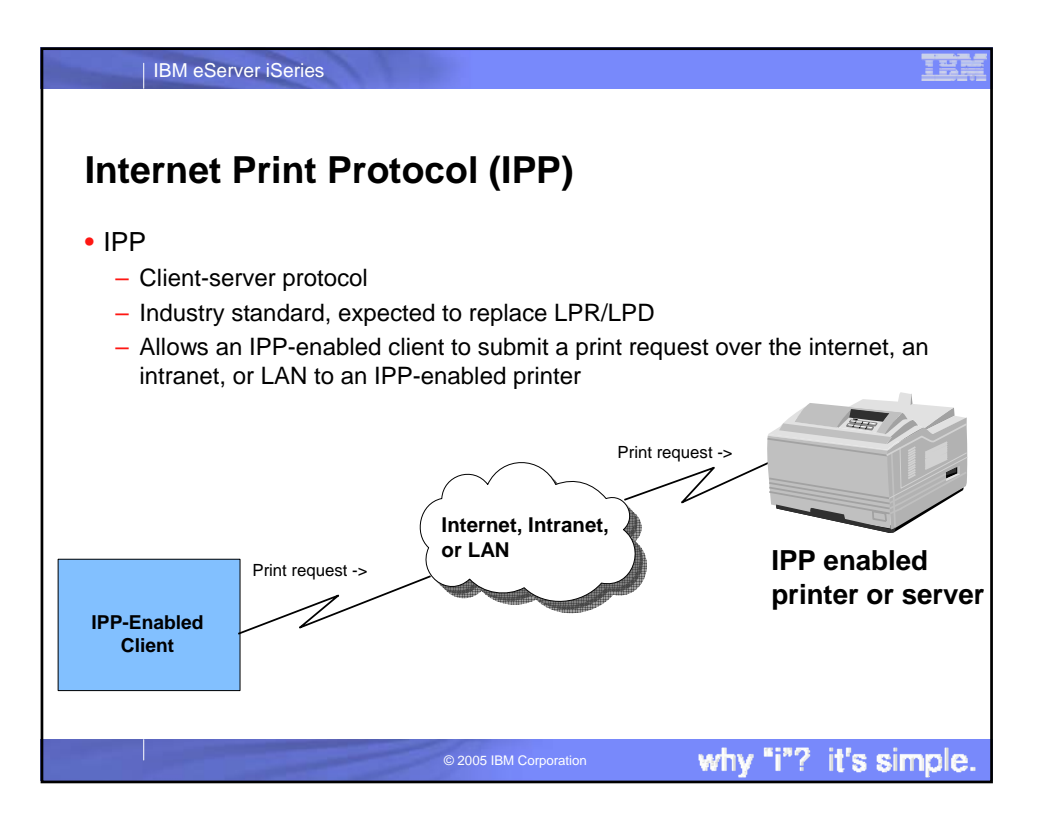

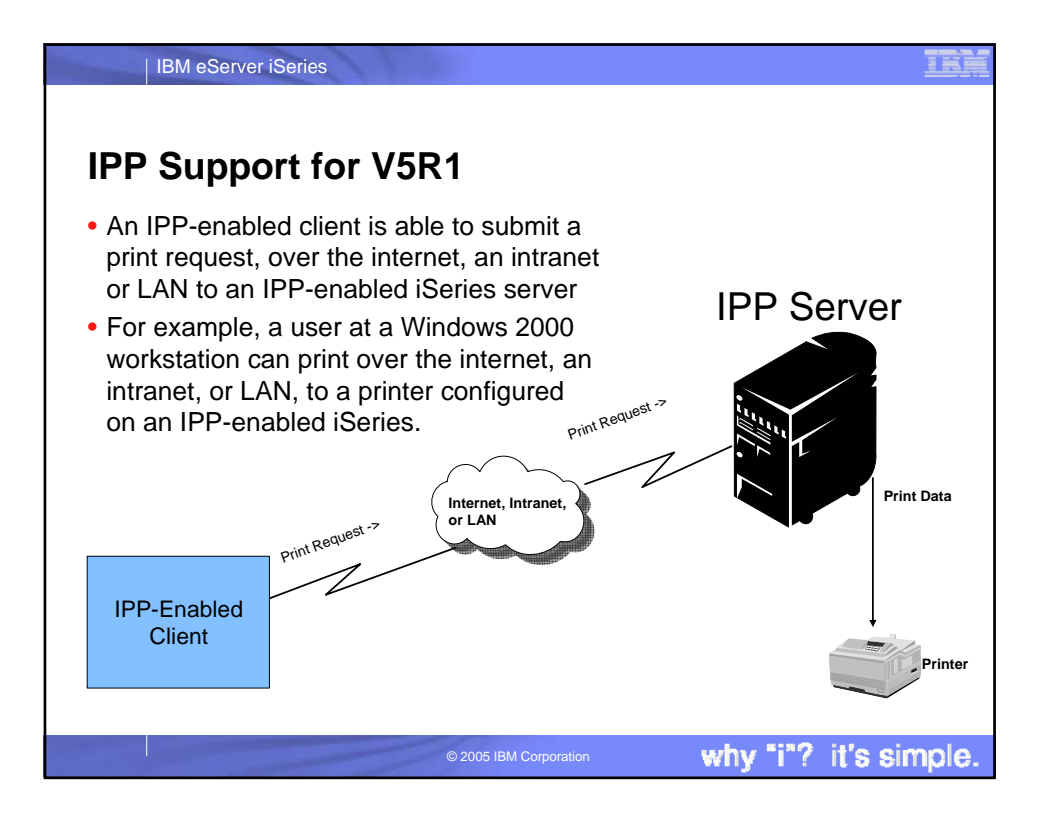

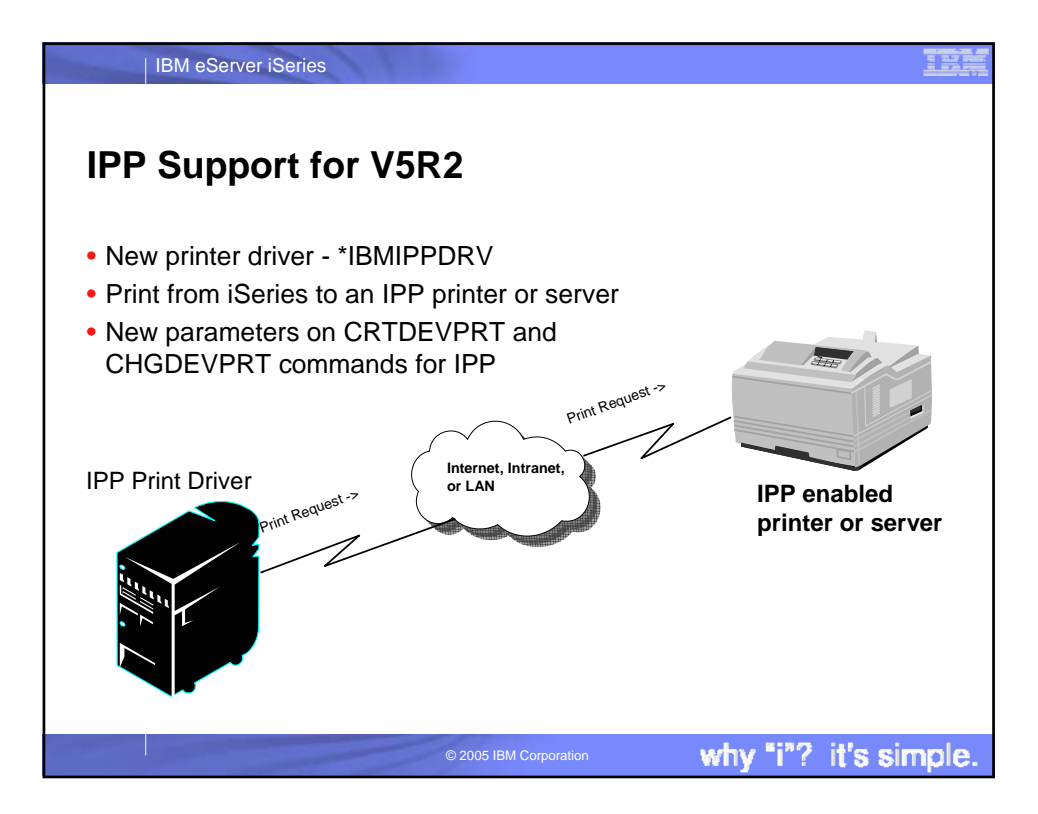

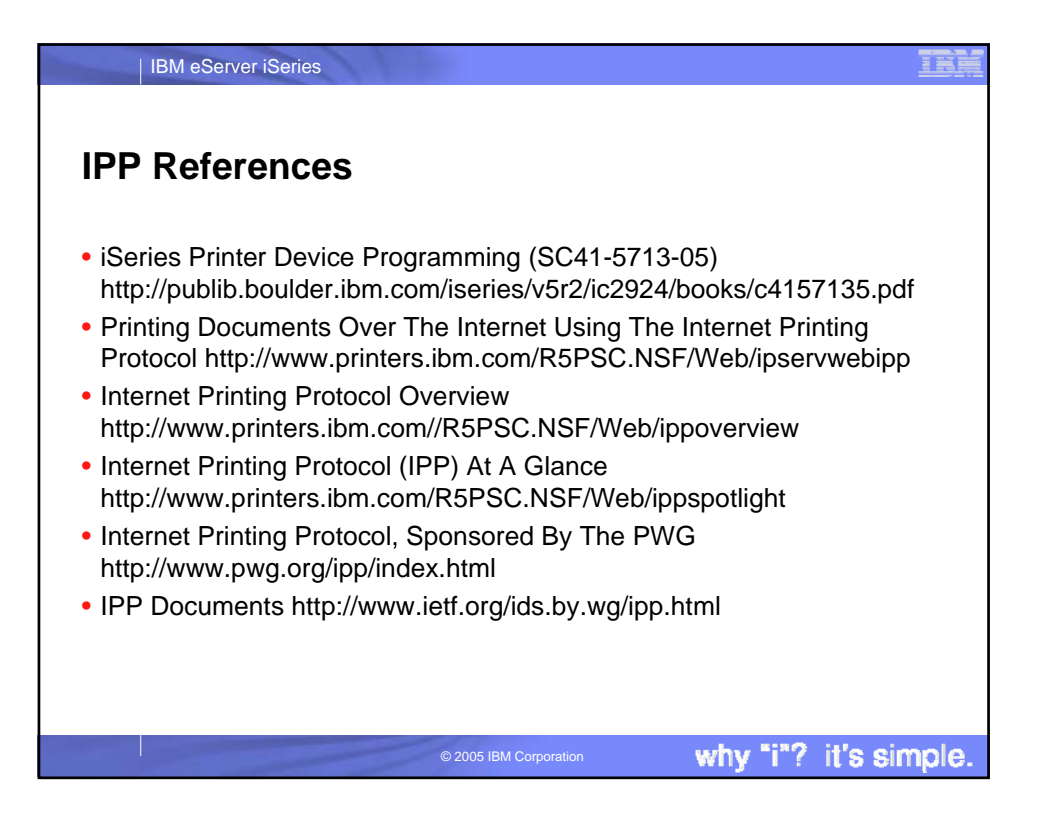

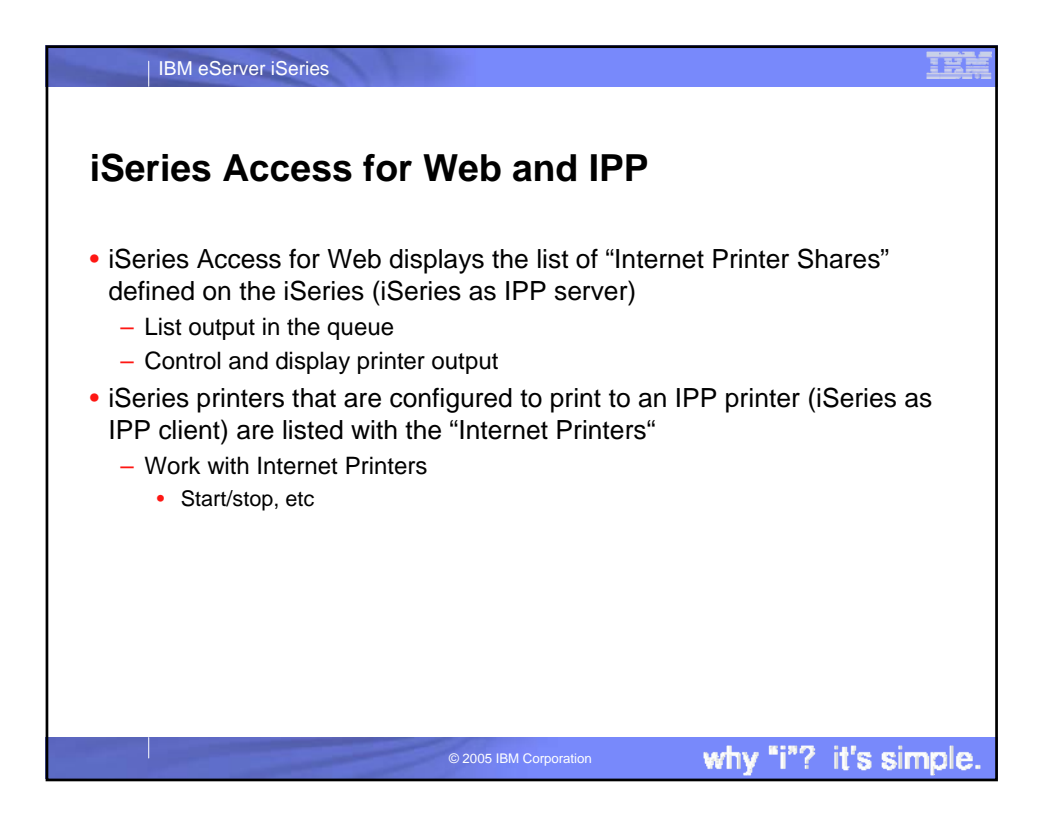

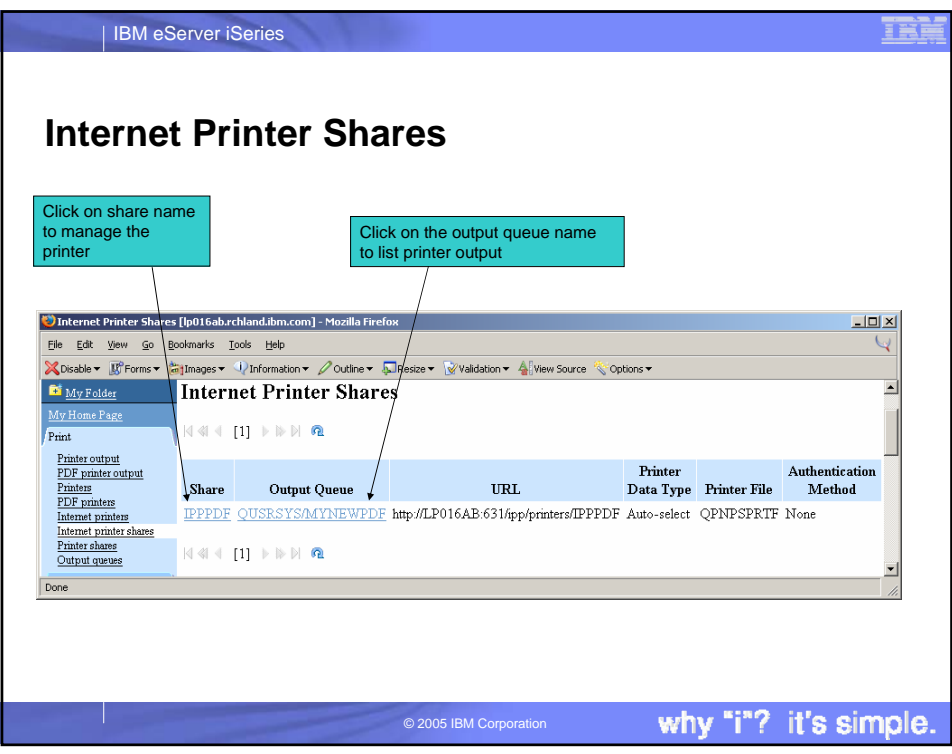

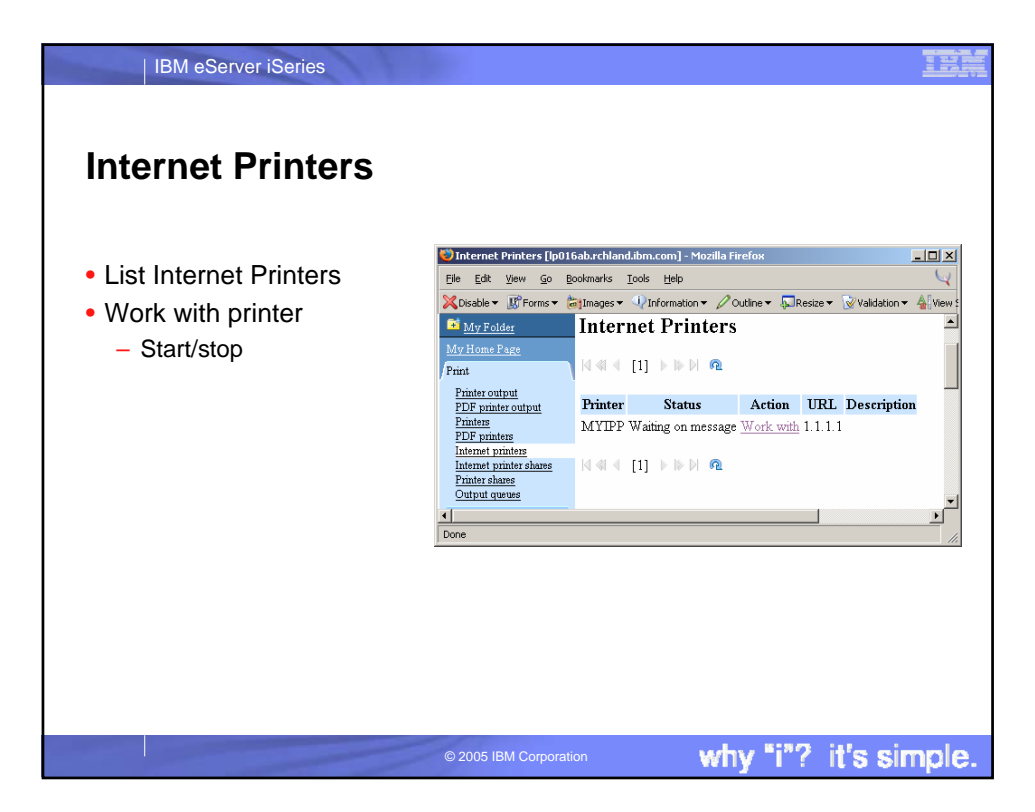

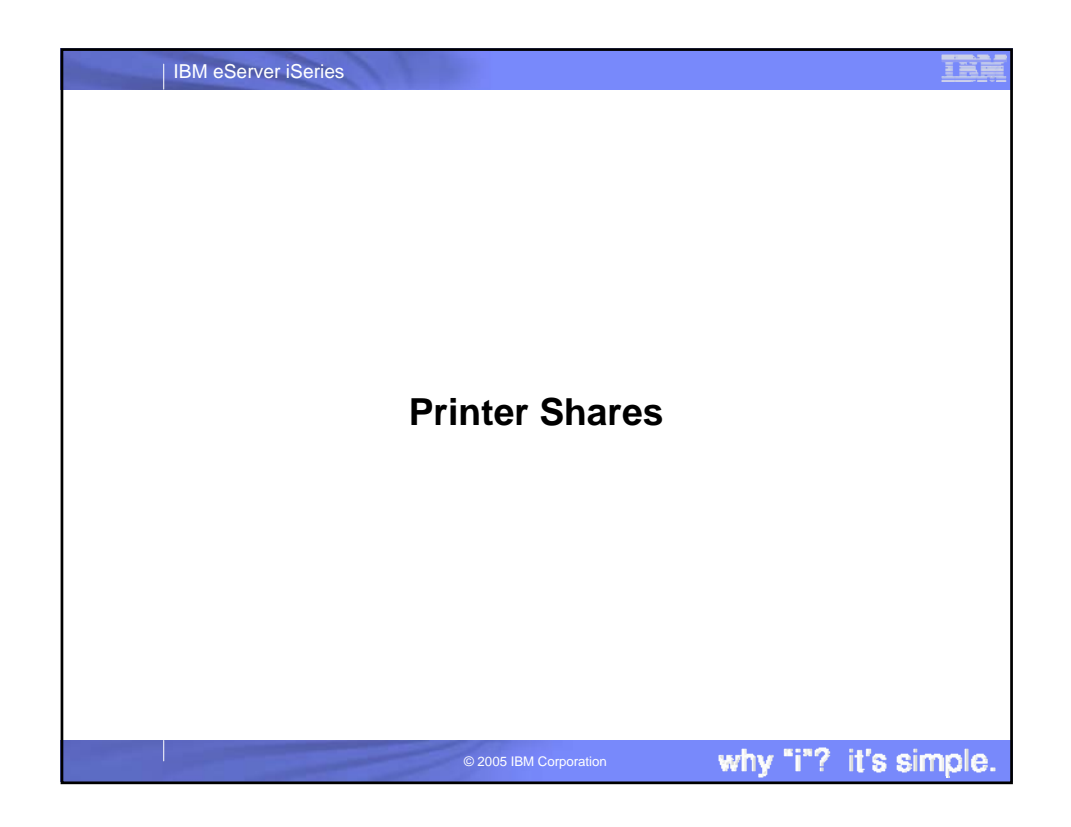

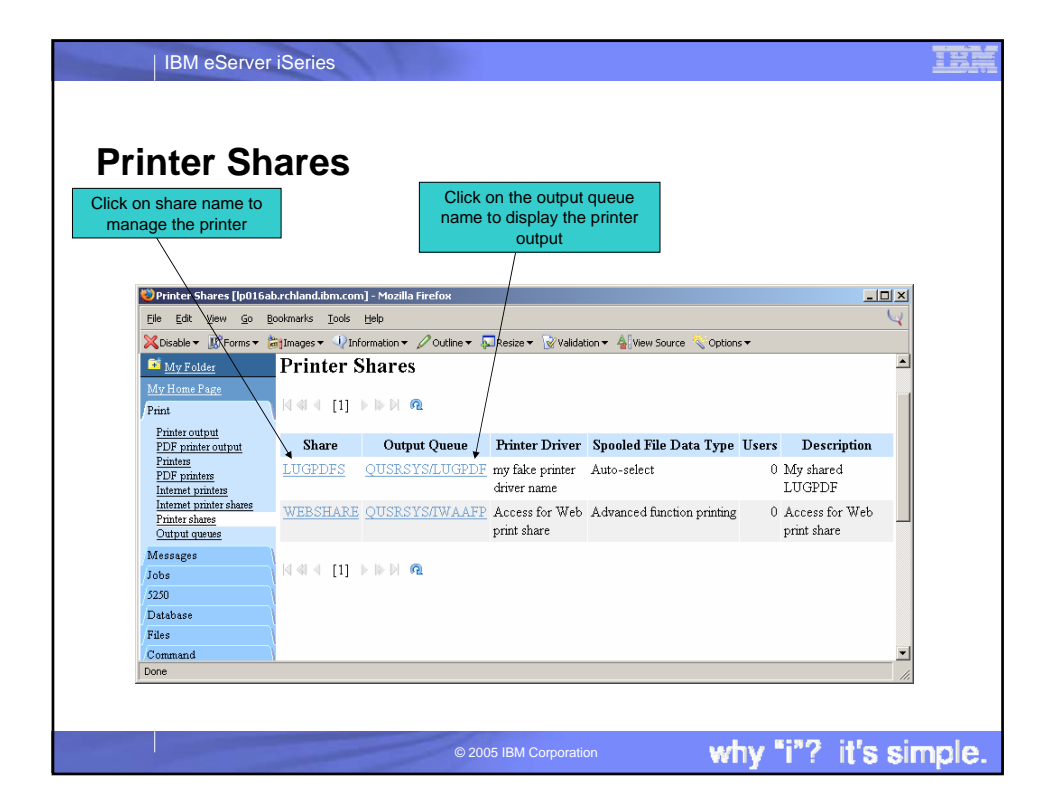

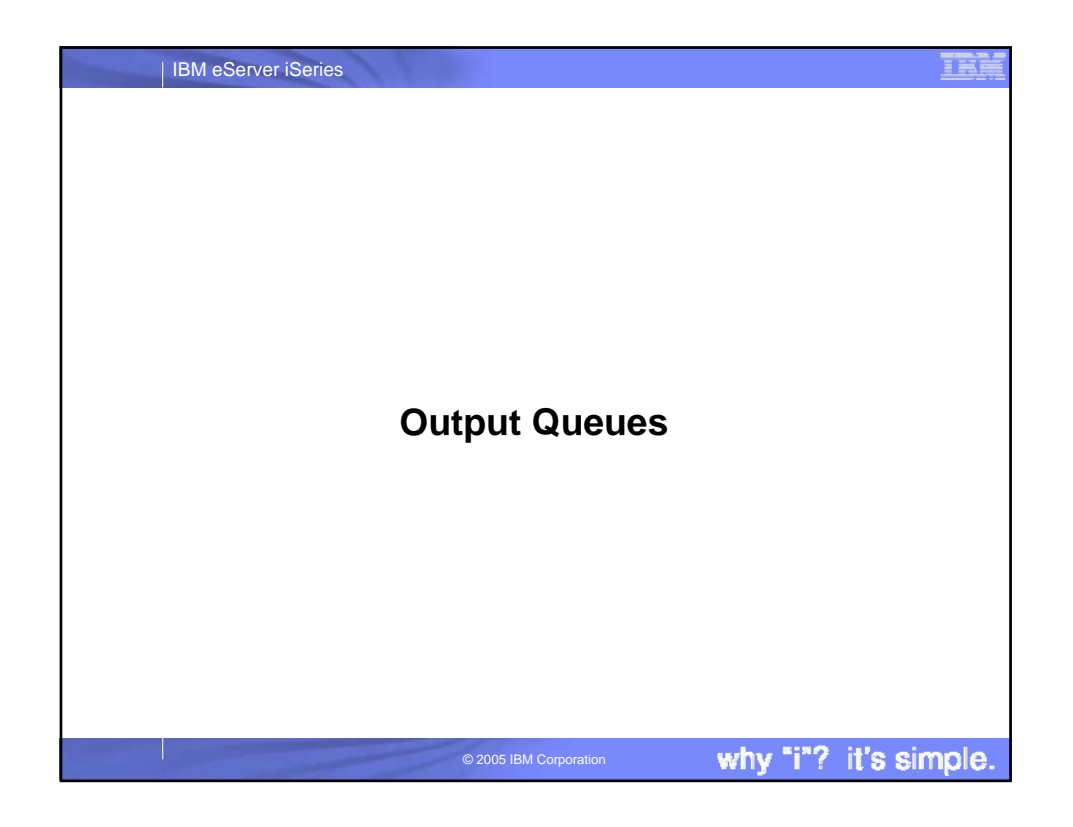

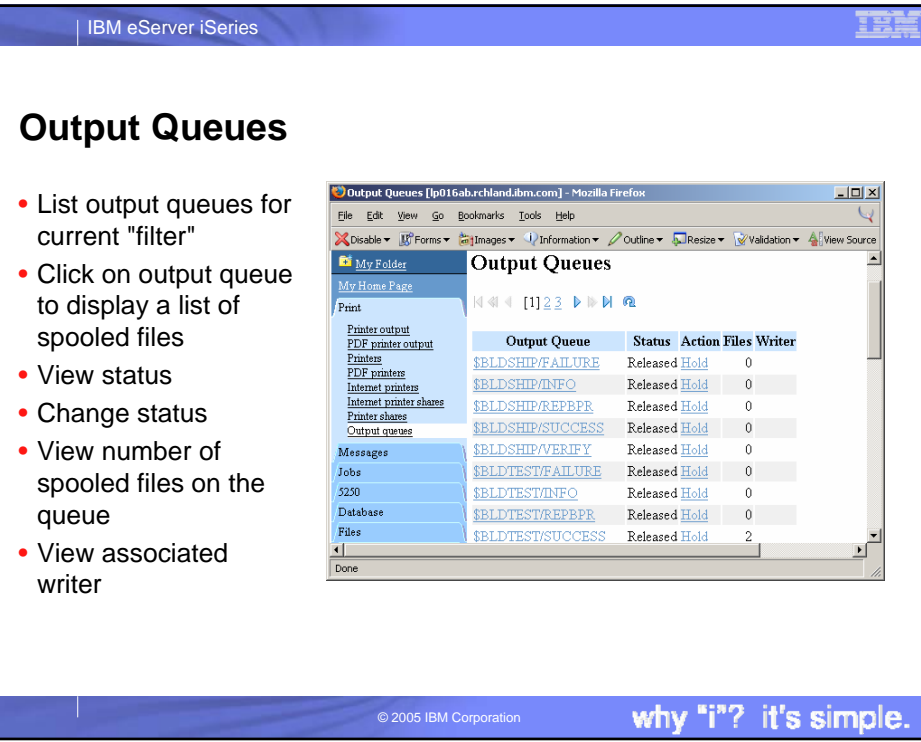

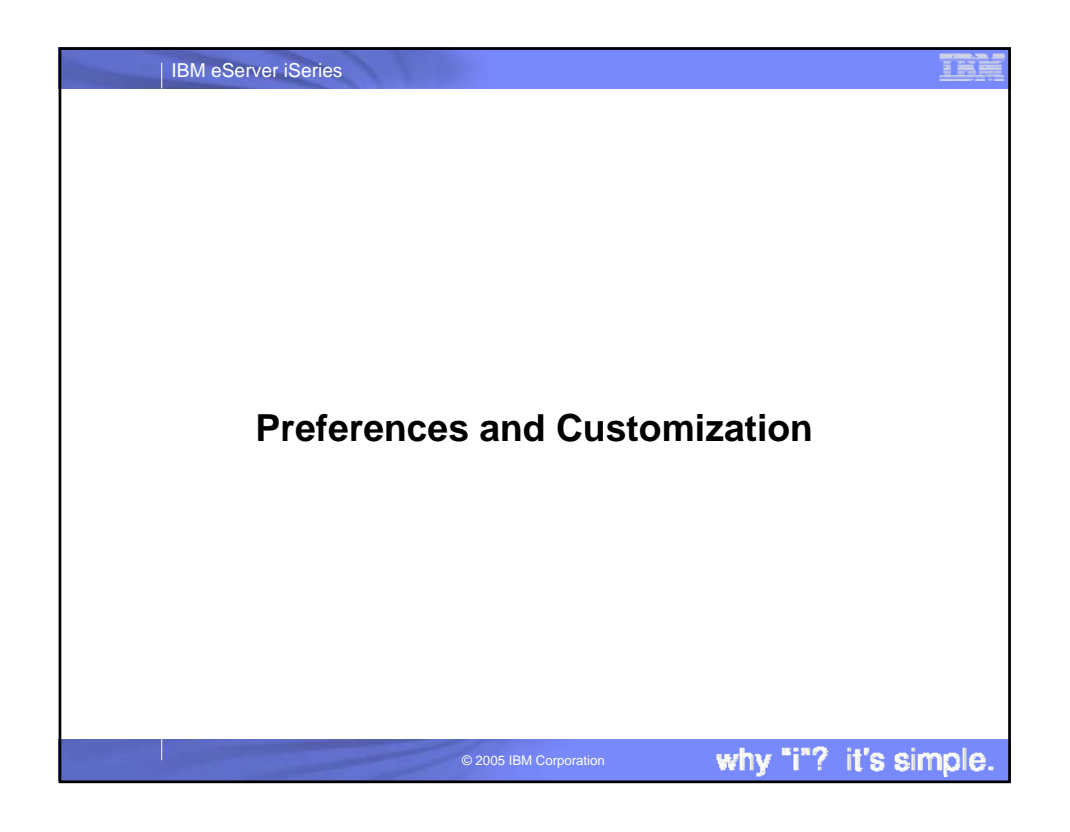

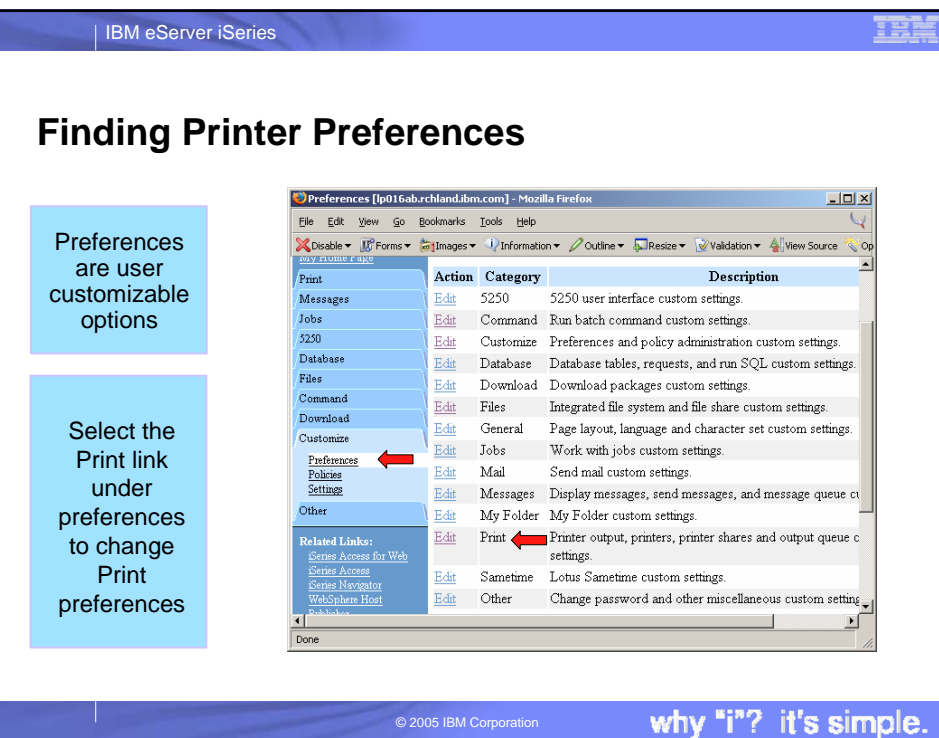

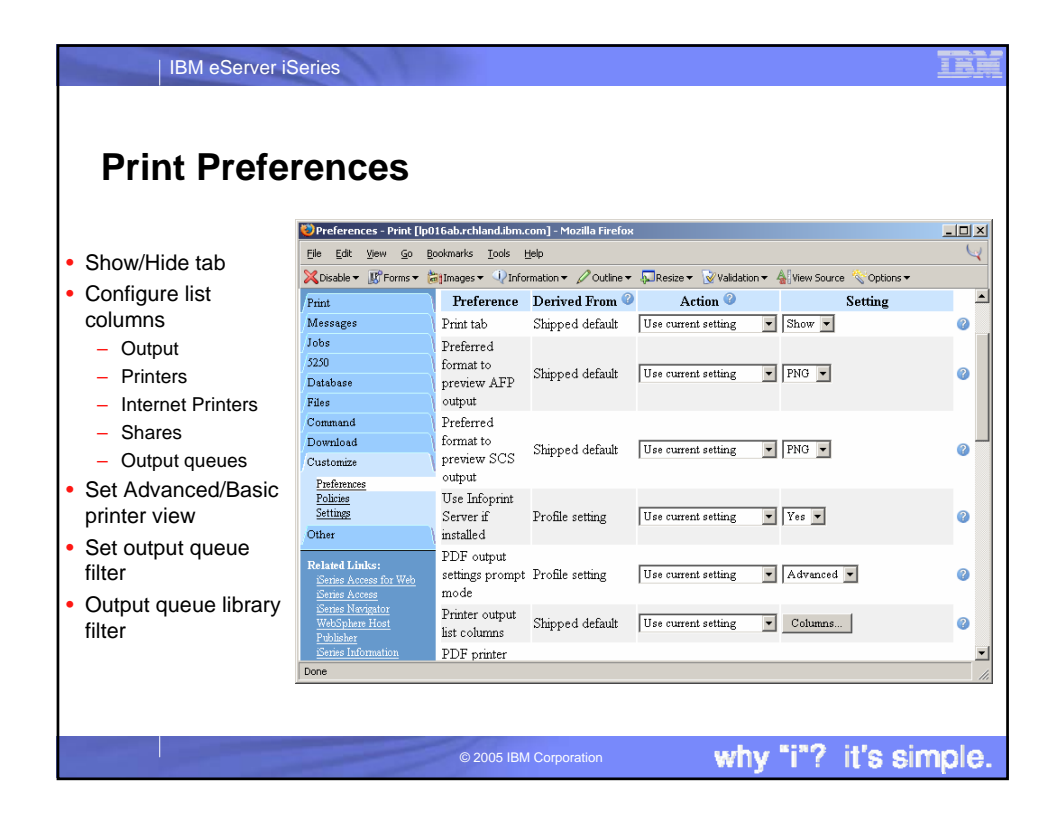

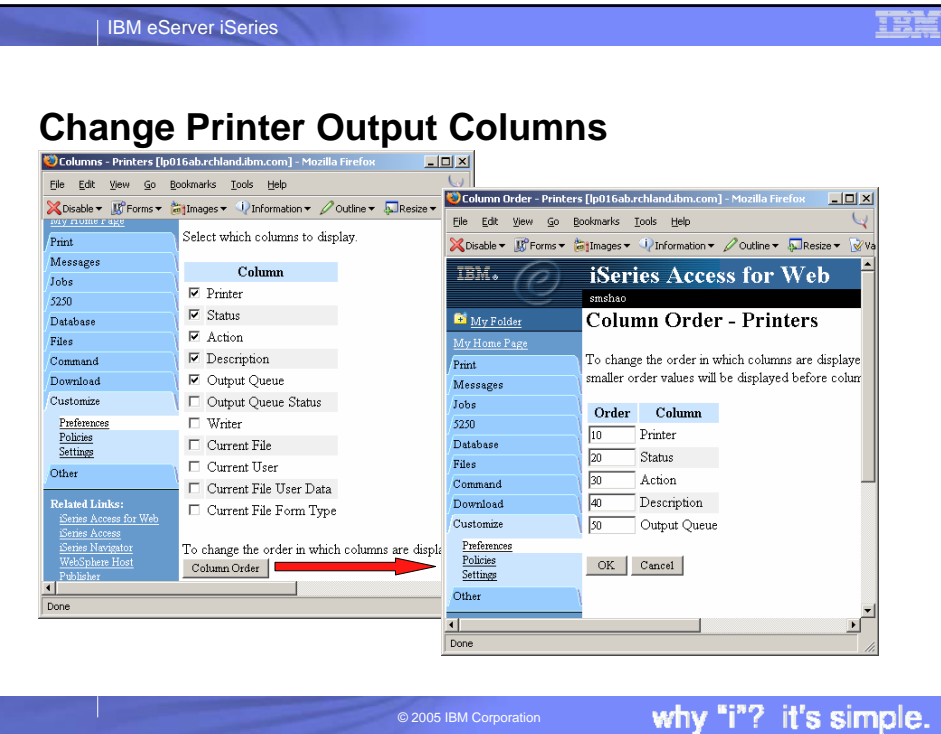

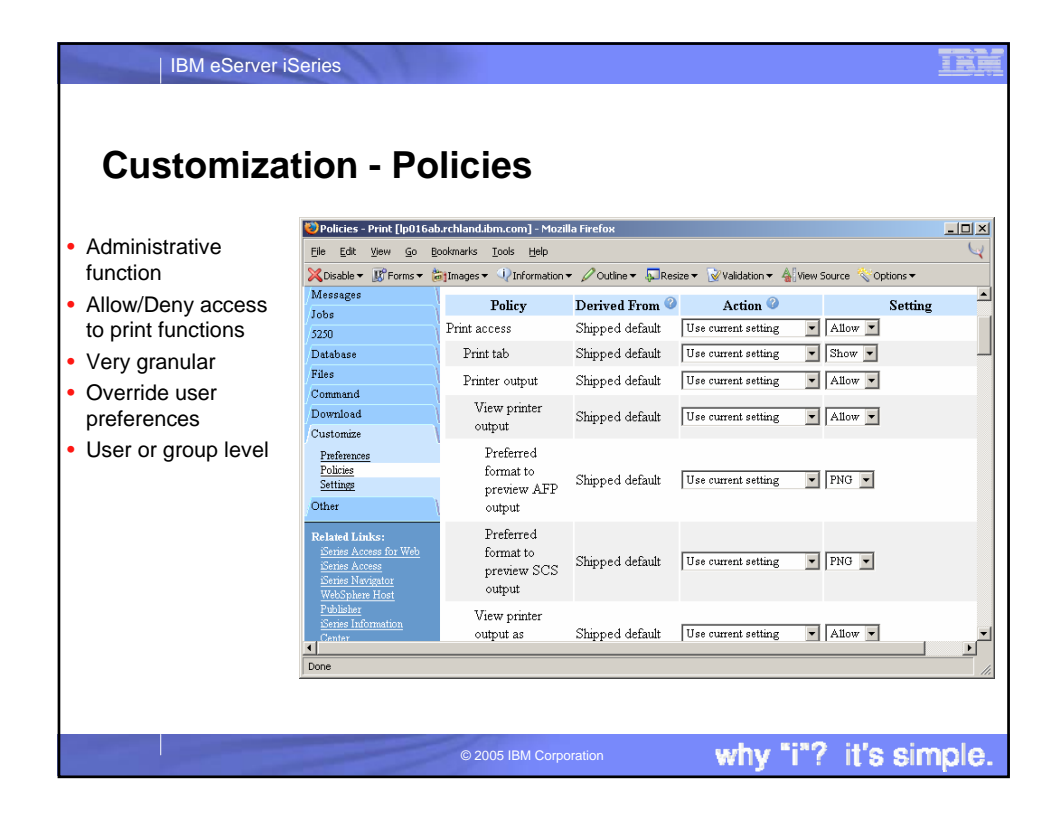

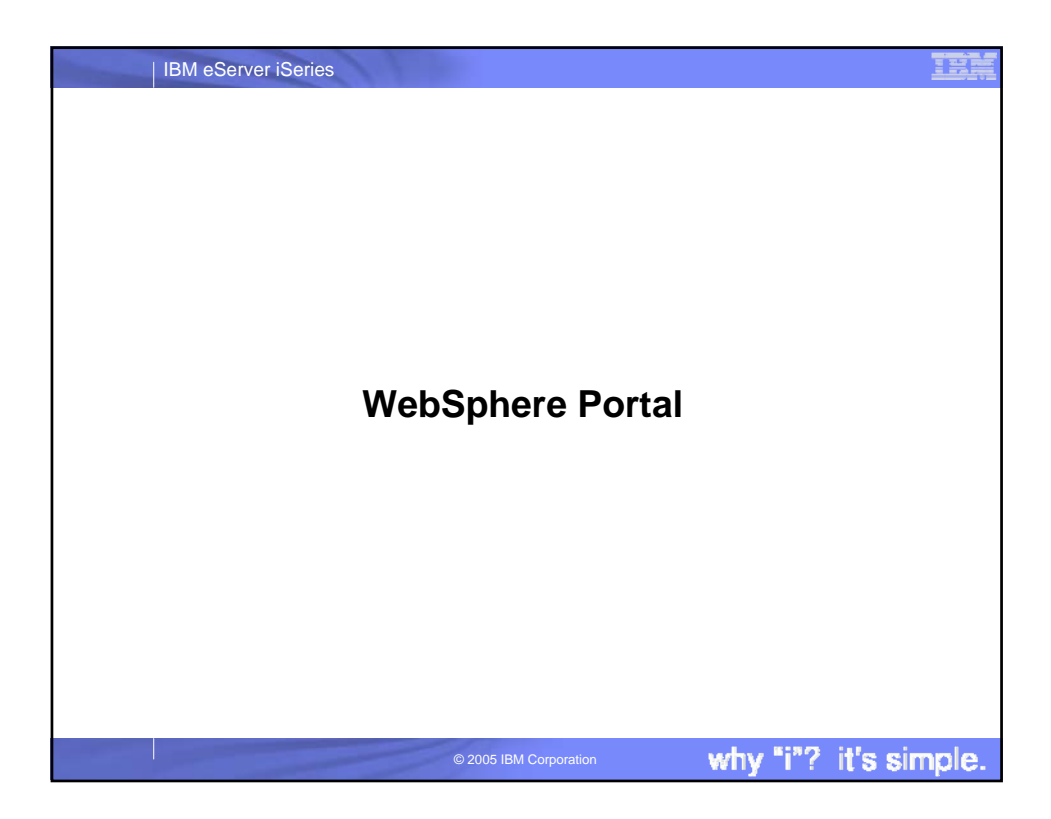

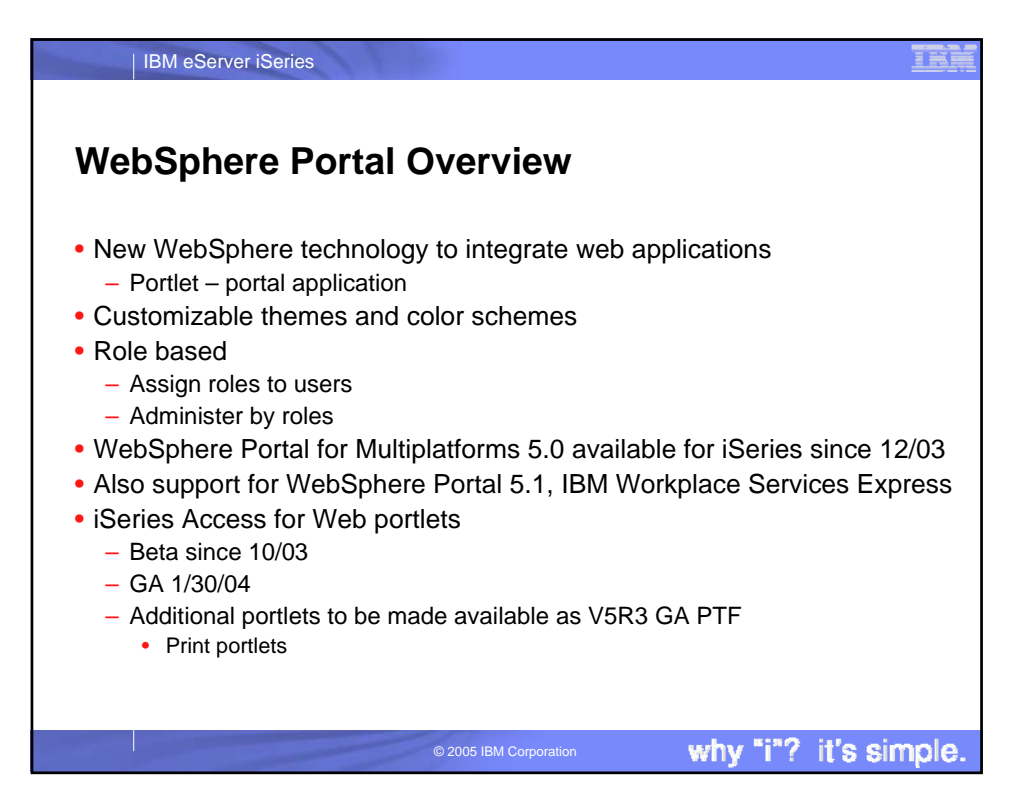

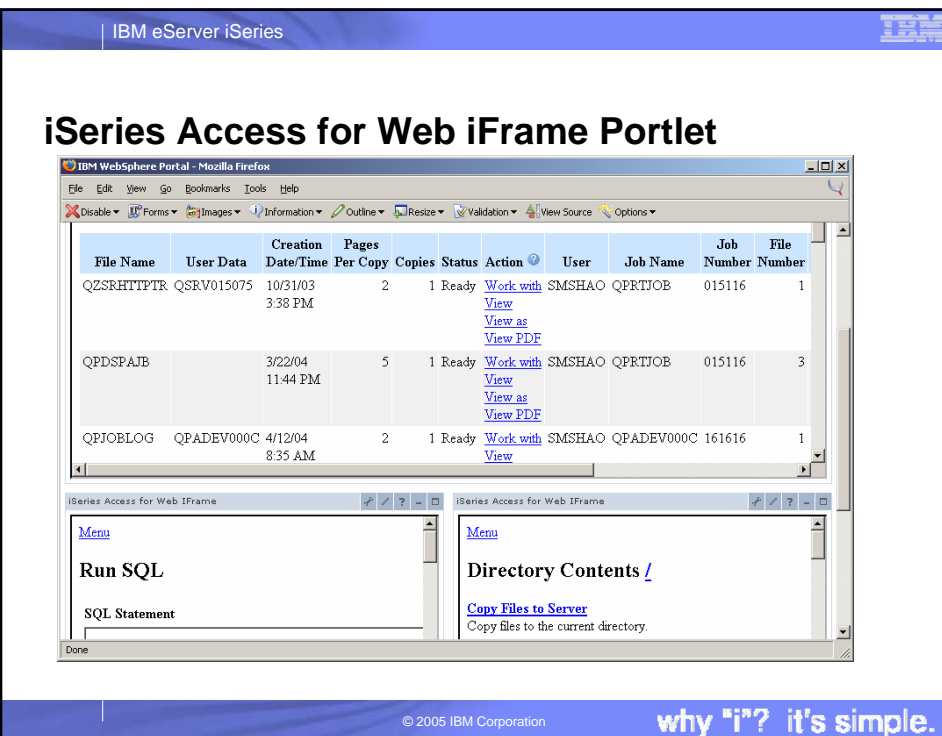

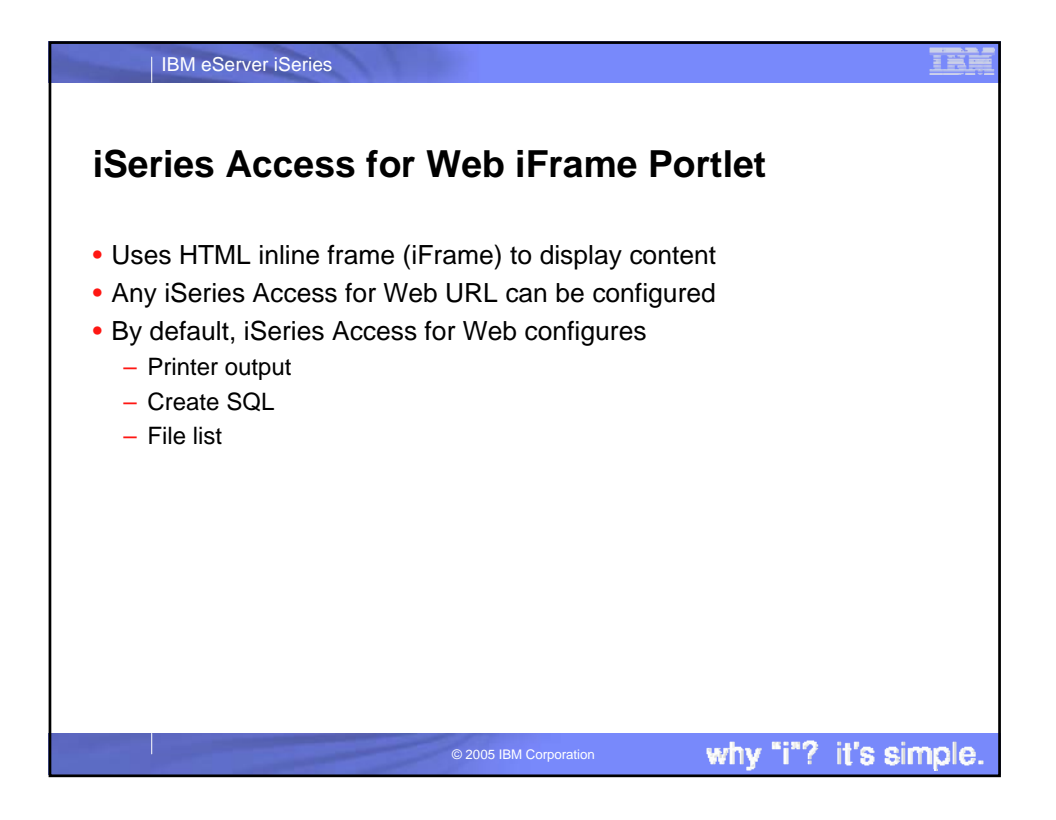

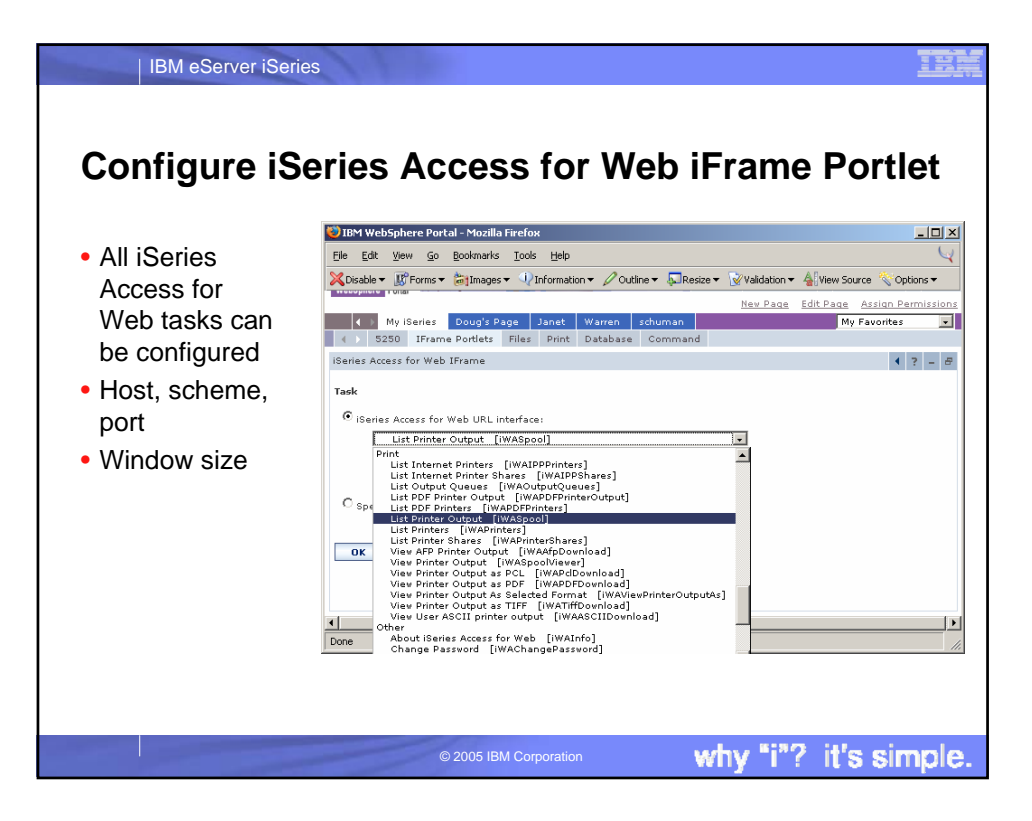

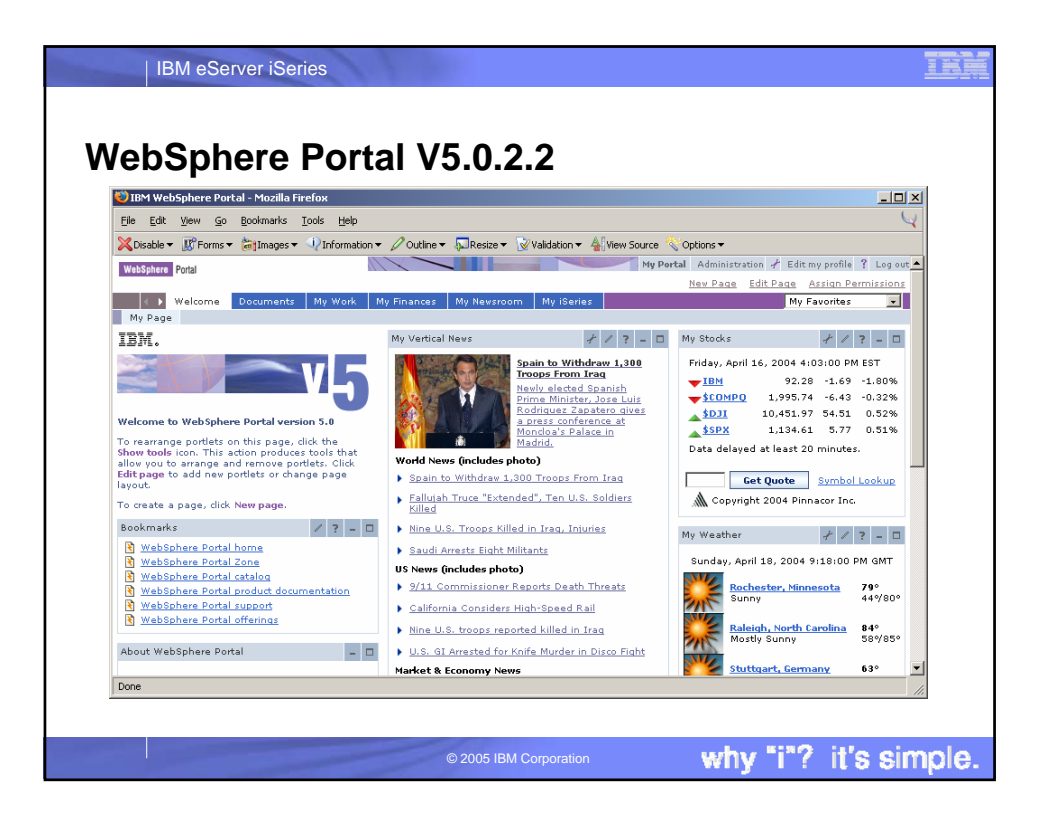

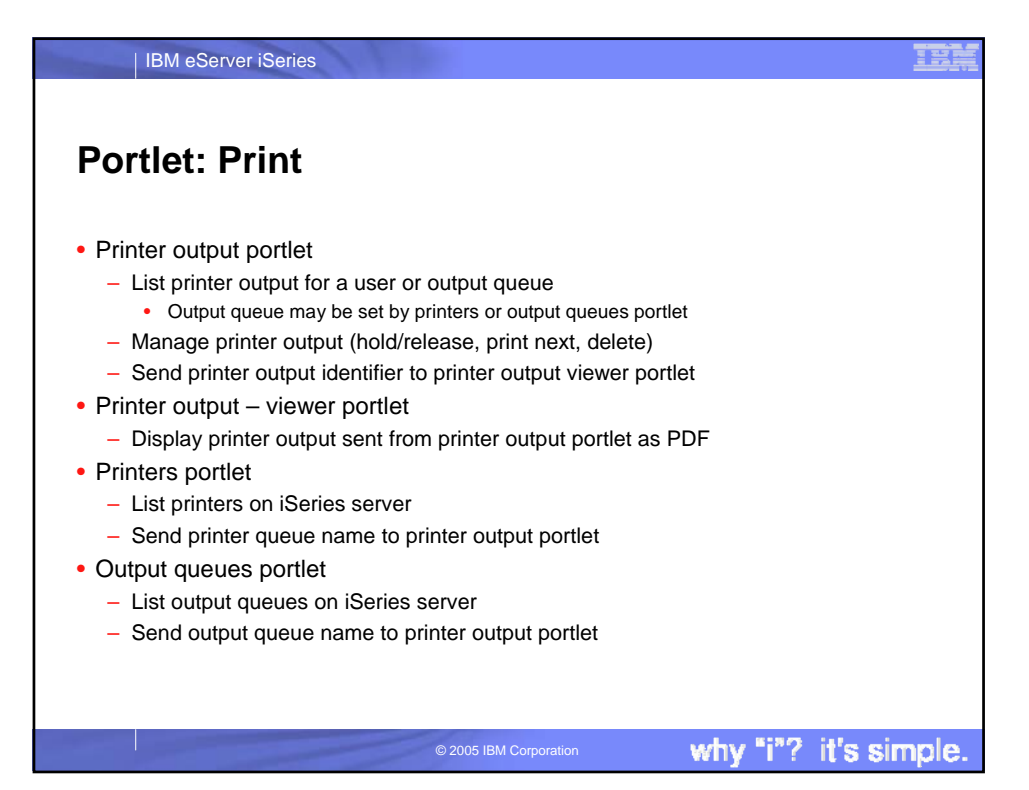

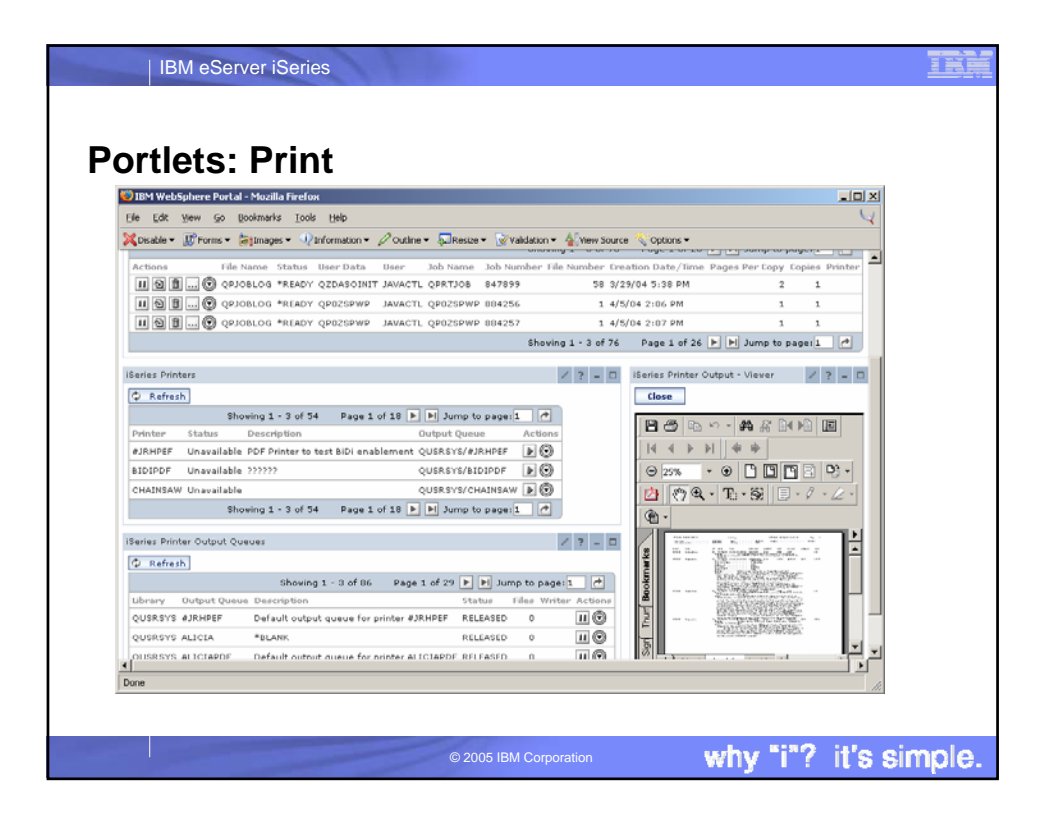

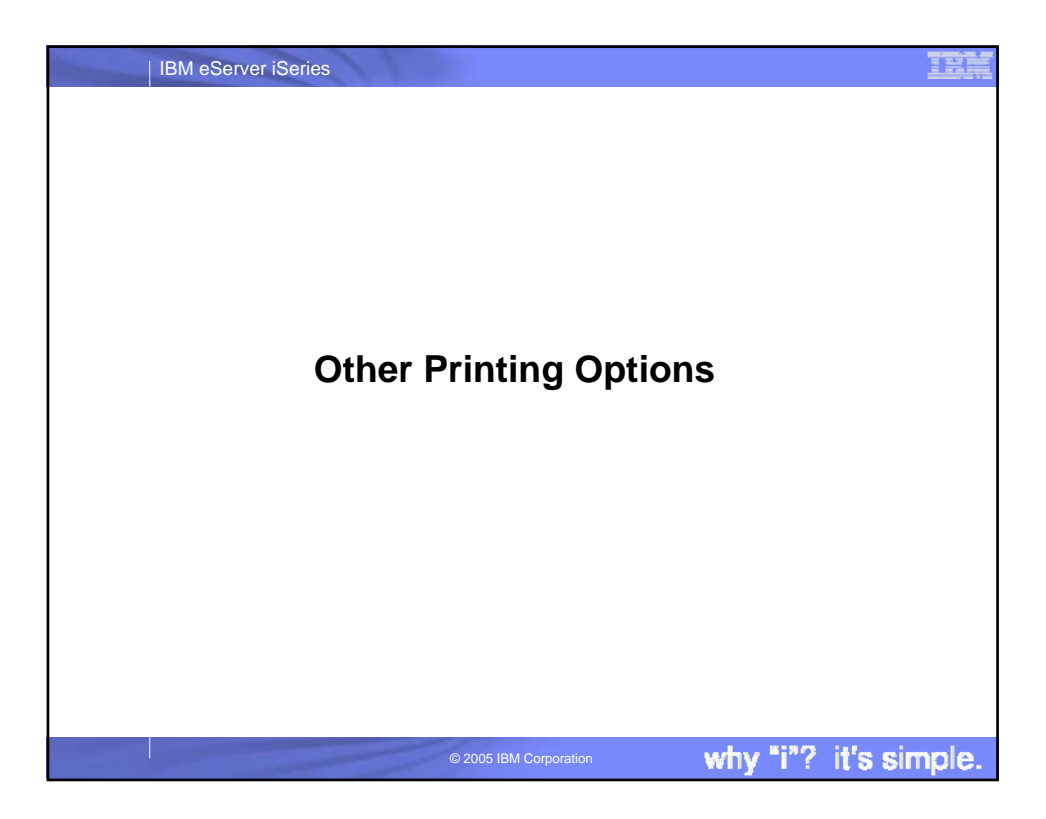

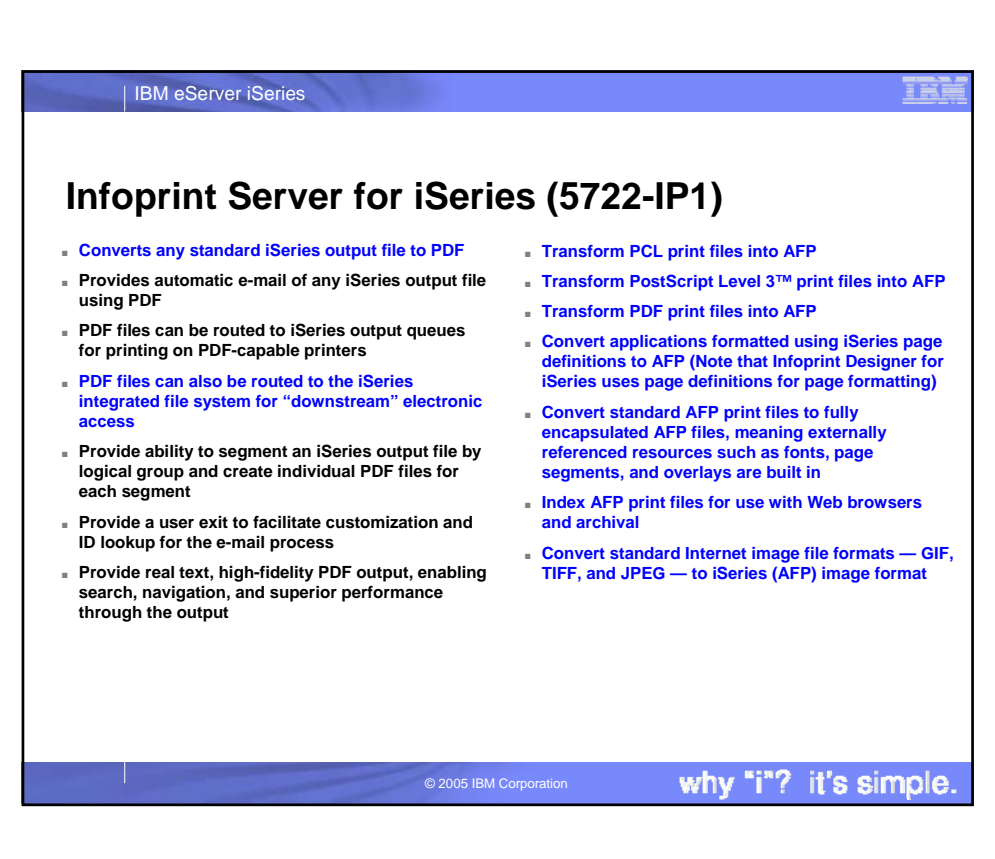

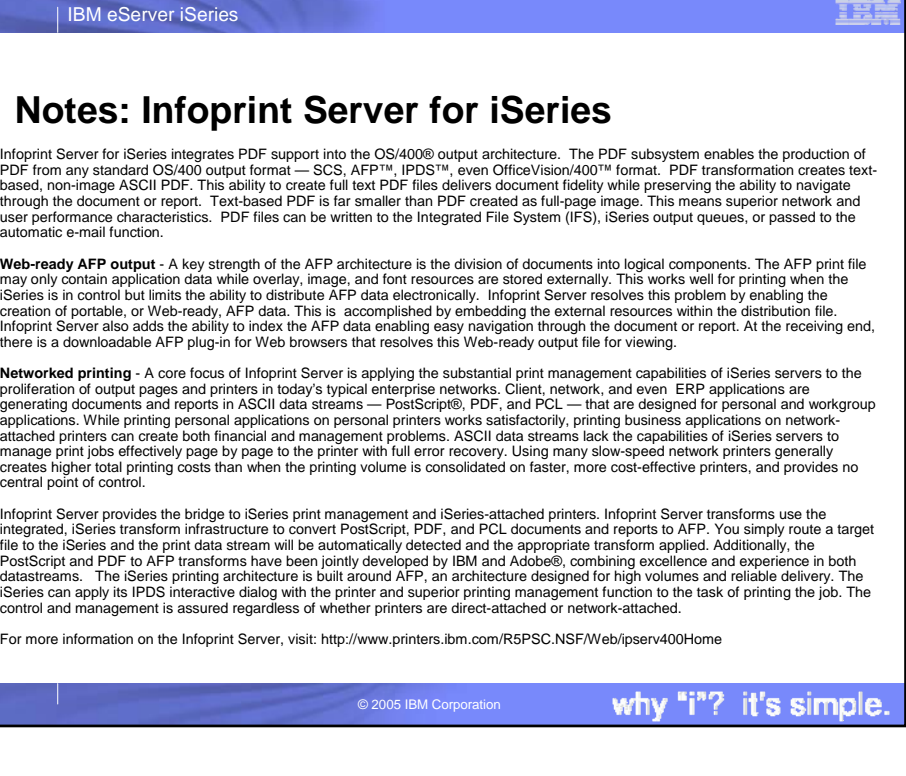

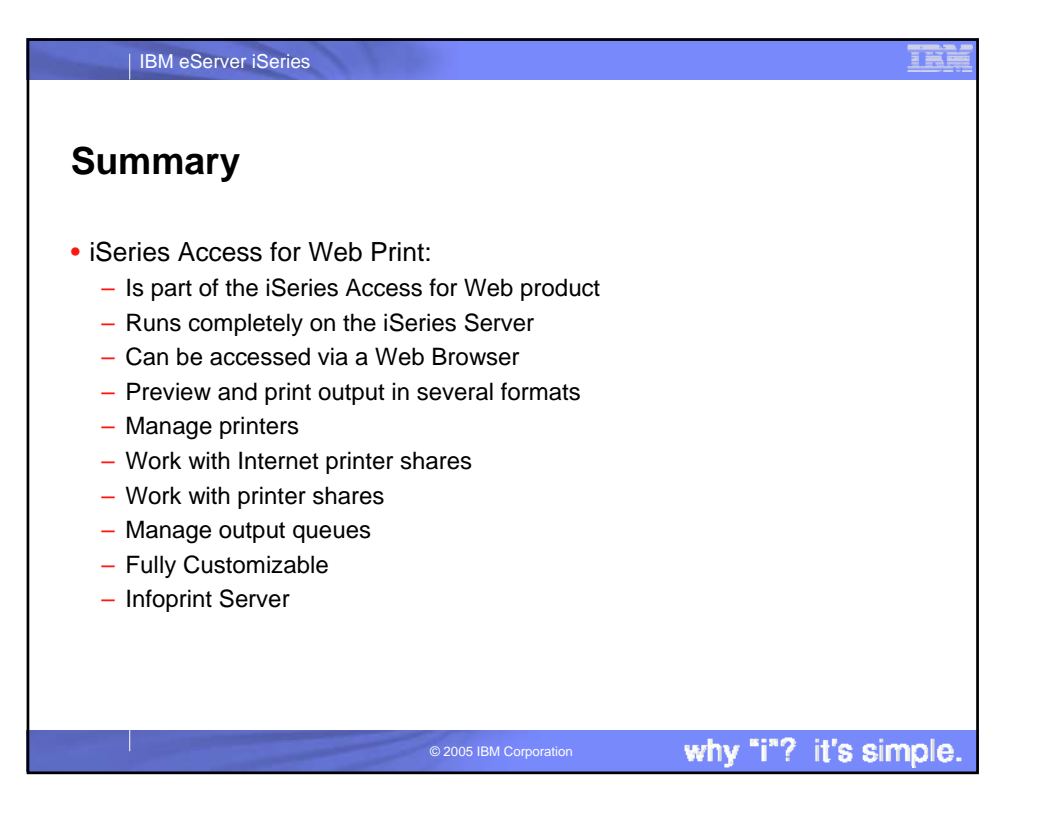

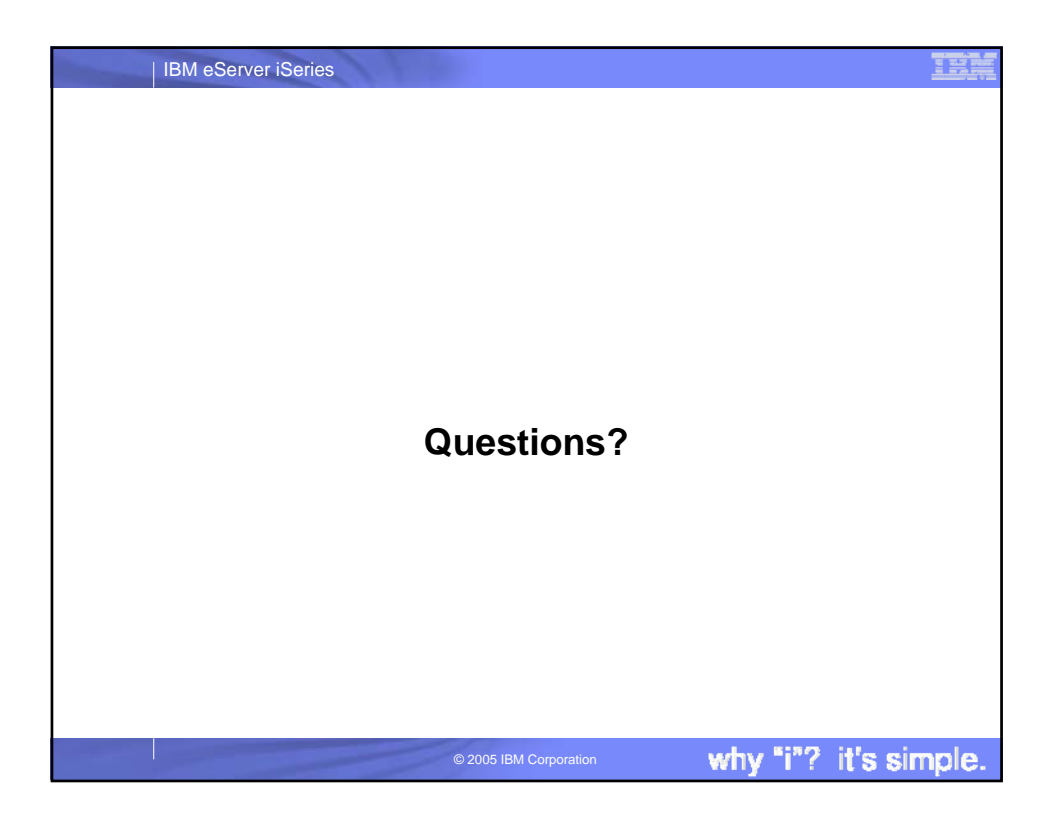

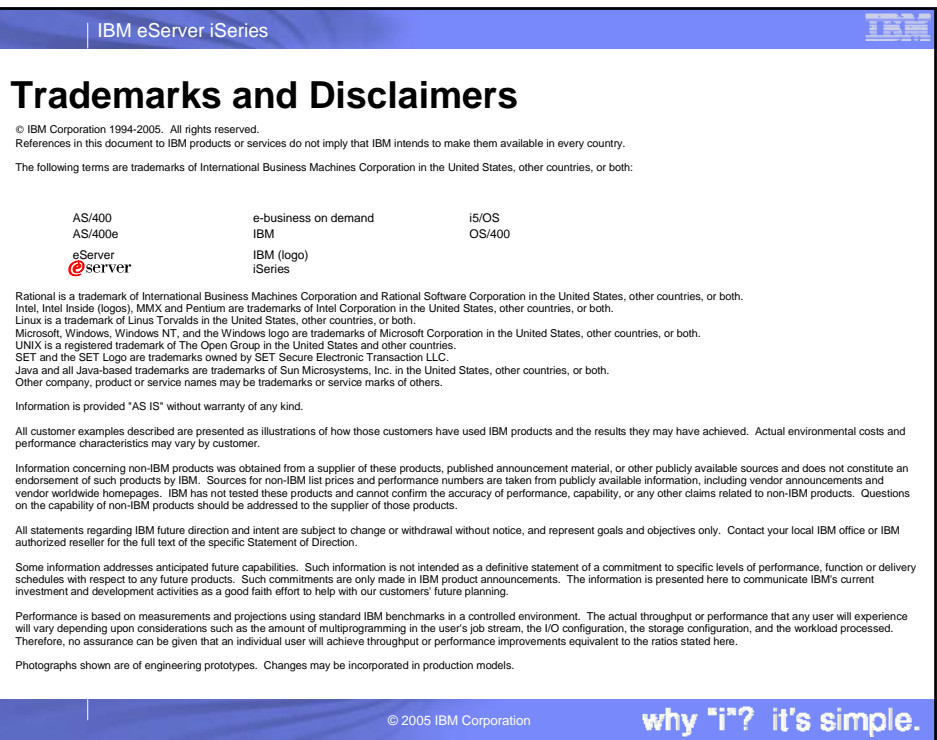